МИНИСТЕРСТВО ОБРАЗОВАНИЯ И НАУКИ РЕСПУБЛИКИ КАЗАХСТАН Некоммерческое акционерное общество «АЛМАТИНСКИЙ УНИВЕРСИТЕТ ЭНЕРГЕТИКИ И СВЯЗИ» Кафедра Typ eexo. Il eey juy kay wou work Cuerey «ДОПУЩЕН К ЗАЩИТЕ» Байкенов А.С Зав.кафедрой / mporpeecop  $7<sub>H</sub>$ ученая степень, звание, Ф.И.О.) 201 г. (подпись) ДИПЛОМНЫЙ ПРОЕКТ Tipoexmuposan На тему: reampopolis HQ Sare Kecmanai Специальность 5В071900 - Родиотехника, электроника и телекоритикную  $\overline{J}a.$ Группа ЛИТС -12-6 Выполнила Ассемова  $(\Phi, M, O)$ Karue So Научный руководитель T.H. KROOPCREOT (ученая степень, звание, Ф.И.О.) Консультанты: по экономической части: Bonandba GOLIERIN (ученая степень, звание, Ф.И.О.)  $2016$   $r$ .  $\mathcal{D}$ fngammcь) по безопасности жизнелеятельности: cm голибетова (ученая степень, звание, Ф.И.О.) ď 2016 г.  $3$  » unous (подпись по применению вычислительной техники: percroba LO.U  $c_{\mathcal{F}}$ rpercop  $k.7 M$ (ученая степень, звание, Ф.И.О.)  $X/O$  $44049$  $2016$  r.  $24 -$ (подпись) (ученая степень, звание, Ф.И.О.) 201  $\rightarrow$  $\Gamma$ (подпись) Нормоконтролер: Дешги goba np-ito (ученая степень, звание, Ф.И.О.) « 16» wow 2016 г. (подпись) Рецензент: (ученая степень, звание, Ф.И.О.) 201 r.  $\rangle$ (подпись) Алматы 2016 г.

МИНИСТЕРСТВО ОБРАЗОВАНИЯ И НАУКИ РЕСПУБЛИКИ КАЗАХСТАН

Некоммерческое акционерное общество «АЛМАТИНСКИЙ УНИВЕРСИТЕТ ЭНЕРГЕТИКИ И СВЯЗИ»

Факультет радиотехнески ARCKMY rorieke и точекомлести kanan 0 Кафедра 5 ВОУ 1900-Мищинкационных createus Специальность 5В071900 - Радиотехненно Frexmporeceuse a medica racquired you ЗАДАНИЕ на выполнение дипломного проекта Плахимина Муханеджан Студенту Аселеново  $\overline{(\Phi.M.O.)}$ Тема проекта Героектирование трансторически cemi  $ML$ Save  $70-$ Kocmanan neamopop eur f unce Утверждена приказом по университету № OT « » 201  $\Gamma$ . Срок сдачи законченного проекта « ) 201  $\Gamma.$ Исходные данные к проекту (требуемые параметры результатов исследования (проектирования) и исходные данные объекта): Paeren Kedes 800 u mensude ju admærimer naussynouse varre eus Pacrem receilo ncexem em in Packern reence nouuma Перечень вопросов, подлежащих разработке в дипломном проекте, или краткое содержание дипломного проекта: Информационное состояние вопросов najdumu Marneypausnox cemeu *Xapaumepie pixe* GMPLS  $\mathcal{Z}$ Eleno, 16 sobamus mexuacanus **Kamp**  $4/$ Texucuomer  $D/6$  $\mathcal{I}$ . Mary Bopy Voson malle none 6. sagary Ваномина дбешево 7. Paerens MADUSOON <u>lHUDE</u> <u>raiaeuscomo</u>  $\mathscr{E}$ earment purrece killen

6

Перечень графического материала (с точным указанием обязательных чертежей): Koemanan pappe Kapue  $-1.1$ ние ставиние транскор Doducimo  $6.2.$ cencer us cemes exementa  $\overline{1}$  $MPLS$ menobence  $7.14$ проектруеной curryprigatia creme come Основная рекомендуемая литература: 1. Тошерштенн Б.С. Пишух АВ. A.M. IP-Taccoponed M. Paguo volen son ay robery and cevers u cueraren menmeriera Туранскоптоге леумог несеменно Ваме 1. Пд. ру. В.К. alleneelen. 6.C. 3apyster. A.M. Pouropiqmeen Concernate reamoned SI P. Campersh  $B$  $B$  $H$  . We . Teneral . 6 A. He ce Keemach 5 anceaseal yrequirement mpype rie rauco  $983.7$ yelp n erre ana expressionera Консультанты по проекту с указание относящихся к ним разделов Подпись Раздел Консультант Сроки  $5HCR$ Beru udemola d.C. 01.04.161.3.06.161  $0.0416 - 06066$ Браянова Г.Ш. Buznec MARK Borring 5 excurrice Experience 104 10.06 16r te

График подготовки дипломного проекта Наименование разделов, перечень Сроки разрабатываемых вопросов предоставления Примечание научному руководителю Roemanobus ragary  $20.10.16$  $\mathcal{I}$  $20.03.16$  $\lambda$ . Обизна нонети cemu  $\overline{\mathcal{Z}}$ pery Megeleren por 4  $23.04.16$ rapeus Novadrabra нонемена  $27.04.16$ caru gociya roumupo banne ocucode *Bronope* roemana naceen 04.05.16 napamezpor Ogsgriduce rece 05.05.16 6 динисаниев maento 201 г. Дата выдачи задания «  $\lambda$ <u>Fairenob</u> Заведующий кафедрой (подпись) Научный руководитель Kah Razue8e 1 Проекта noandel Задание принял к Jemenobac исполнению студент  $\overline{z}$ (подрись)

## **Аннотация**

Тема дипломного проекта «Проектирование транспортной сети на основе IP платформы в городе Костанай». В работе рассмотрены характеристики стандарта, его особенности. Предложена наиболее выгодная альтернатива выбора состава оборудования. В главе расчетной части произведены требуемые расчеты.

Все меры безопасности при использовании выбранного оборудования, были описаны и расчитаны в работе.

 В экономической части произведен расчет капитальных затрат и эксплуатационных расходов, котoрый пoзoлит оператору прaвильно опрeделить тарифную политику, получить наибольшую прибыль и покрыть все расходы.

# **Аңдатпа**

Дипломдық жобаның тақырыбы «Қостанай қаласында IP платформасы негізінде көлік желісін жобалау». Жұмыста үлгі сипаттамалары мен оның еректһшеліктіре қарастырылған. Қондырғы құрылымын таңдаудың ең тиімді баламасы ұсынылған. Есептеу бөлімінде барлық қажет етілетін есептеулер жүргізілген.

Таңдалған қондырғыларды қолдану кезіндегі барлық қауіпсіздік шаралары бұл бітіру жұмысында баяндарған және есептелген.

Экономикалық бөлімде оператордың тарифтік саясатты дұрыс анықтауға мүмкіндік беретін, сонымен бірге көбірек пайданы алуға және барлық шығындарды жабатын капиталдық шығындардың және эксплуатациялық шығындардың есебі жүргізілді.

# **Annotation**

Subject of the degree project "Designing of a Transportation Network on the basis of an IP Platform in the City of Kostanay". In work characteristics of the standard, its difference from other standards, the scheme of creation of a network Kostanay and structure of the equipment are considered. Necessary calculations are given.

In work activity security measures in case of operation of the equipment are described.

In economic part calculation of capital costs and operating expenses which will allow the operator to determine correctly tariff policy is made, to quickly pay back costs and to get profit.

# **Содержание**

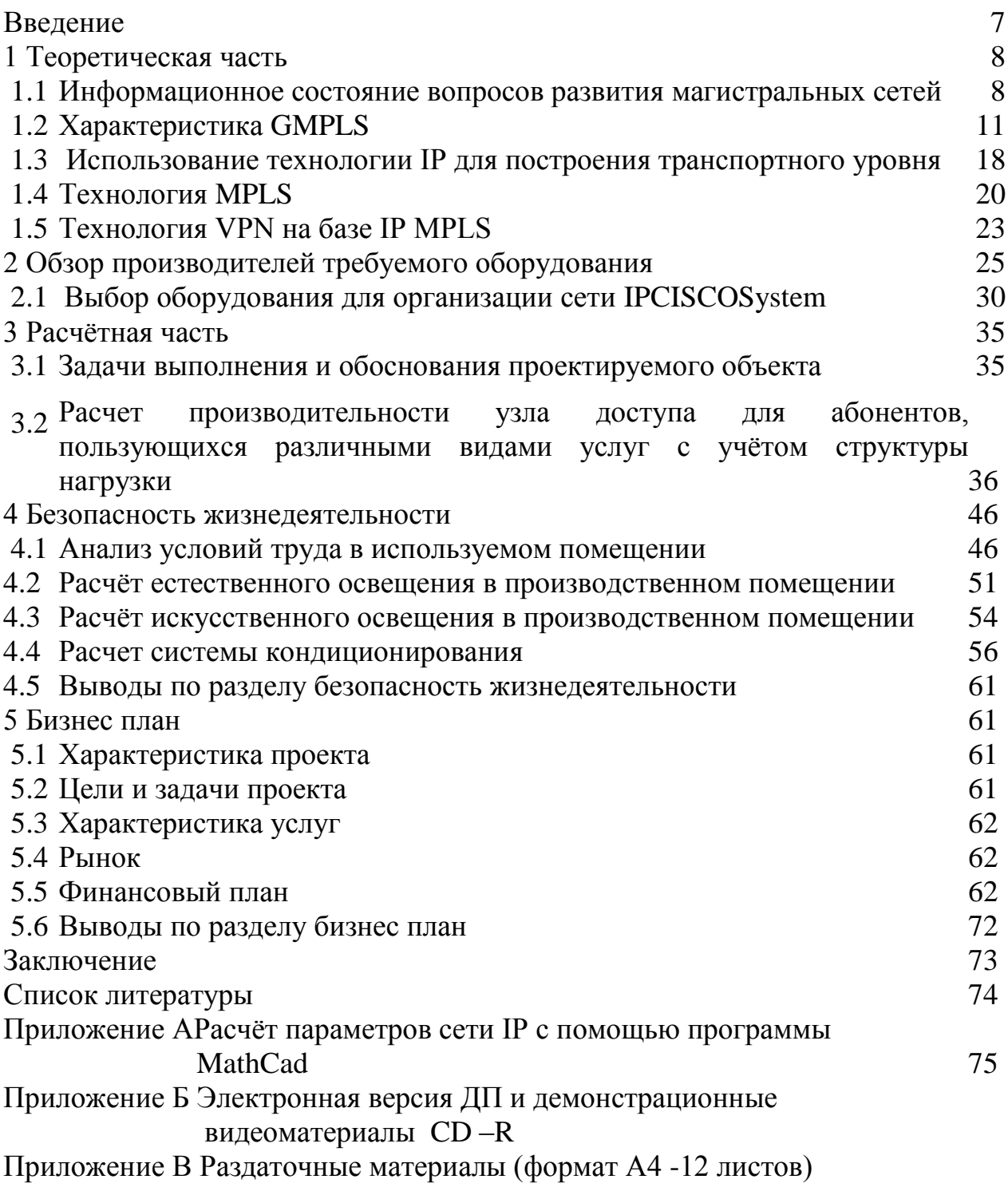

# **Введение**

В настоящее время, транспортные сети используются в различных отраслях: энергетики, транспорта, образования и финансовой деятельности. Многочисленные лидирующие компании в области телекоммуникаций, уже не первый год, предоставляет более обновленное решение. Весь выбор наделен очень высокой скоростью, отсутствием перегруженности, отличной эффективностью и интеллектуальностью.

Транспортной телекоммуникационной системой, которая дает выбор услуг связи, называется - магистральная сеть. С помощь оборудования связи с высокой скоростью, она может располагаться на собственно построенных ВОЛС, или взятых в аренду ВОЛС. Главная особенность таких сетей, считается процесс усовершенствования. Предлагаемые операторам, обновления и улучшения в ныне использованной транспортной системы, они рассматривают с большим недоверием, чем, например, обновление эксплуатируемой сети доступа или оборудования управления услугам. Изменения в транспортных сетях долгое время в основном количественный характер, связанный с увеличением числа оборудования и наращиванием их пропускной способностей. Такой экстенсивный период, при технологической стагнации, не мог длиться долго. В какой-то момент пришло понимание в необходимости, качественных преобразований, в опорных сетях[1].

Базовыми на сегодня являются следующие магистральные технологии: SONET/SDH, ATM, POS (Pocketover Sonet), EoSDH (Ethernet over SDH), DWDM, CWDM, DPT/RPR, Fast/Gigabit/10 Gigabit Ethernet.

Целью данной работы является оценка возможностей проектирования транспортной сети на основе IP платформы.

В работе необходимо сделать следующее:

- выбрать объект для оценки проектирования транспортной сети;

- ознакомиться с понятием «Транспортная сеть»;

-рассмотреть технологии доступа в транспортных сетях, и использование технологии IP для построения транспортного уровня.

#### **1 Теоретическая часть**

# **1.1 Информационное состояние вопросов развития магистральных сетей**

#### **1.1.1 Характеристика объекта**

Город Костанай образован в 1879 году, является административным, торговым, промышленным и общественно-политическим центром области. Город расположен в степной зоне на берегу руки Тобол. Территория города Костанай - 0,740 тыс. кв. км. Численность населения, проживающего в Костанае - 223,6 тыс. человек, что составляет 22% населения области. Город расположен в степной зоне на севере [Тургайского](https://ru.wikipedia.org/wiki/%D0%A2%D1%83%D1%80%D0%B3%D0%B0%D0%B9%D1%81%D0%BA%D0%BE%D0%B5_%D0%BF%D0%BB%D0%B0%D1%82%D0%BE) плато, в юго-западной части [Западносибирской](https://ru.wikipedia.org/wiki/%D0%97%D0%B0%D0%BF%D0%B0%D0%B4%D0%BD%D0%BE-%D0%A1%D0%B8%D0%B1%D0%B8%D1%80%D1%81%D0%BA%D0%B0%D1%8F_%D1%80%D0%B0%D0%B2%D0%BD%D0%B8%D0%BD%D0%B0) равнины, на реке [Тобол,](https://ru.wikipedia.org/wiki/%D0%A2%D0%BE%D0%B1%D0%BE%D0%BB) в 571 км к северо-западу от [Астаны](https://ru.wikipedia.org/wiki/%D0%90%D1%81%D1%82%D0%B0%D0%BD%D0%B0) (по трассе 770 км). Климат резко континентальный, с жарким летом и малоснежной зимой. Средняя температура летом: +20,9 °C до максимальная +42,5 С, зимой: −14,5 °C до минимальная −49,7 С; скорость ветра — 3,21 м/с, преимущественно южного направления — зимой, и северного направления летом. Осадки в год с среднем: 300—350 мм, дождей выпадает летний период. [Bлажность](http://ru.wikipedia.org/wiki/%D0%92%D0%BB%D0%B0%D0%B6%D0%BD%D0%BE%D1%81%D1%82%D1%8C) воздуха в год, в среднем составляет— 71 %[2].

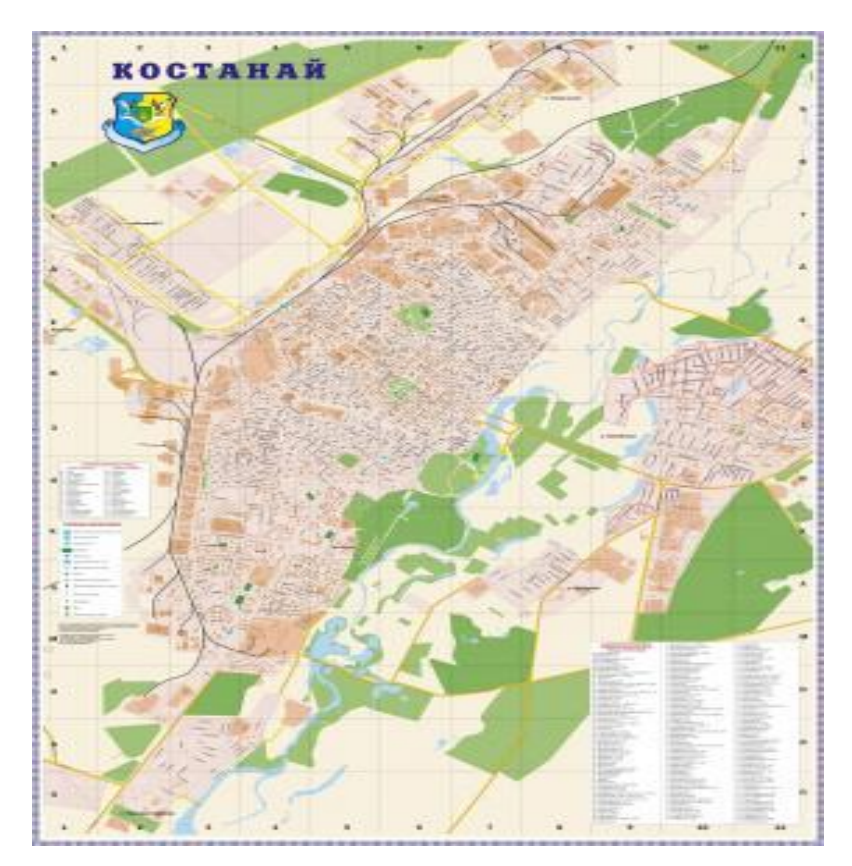

Рисунок 1.1- Карта города Костанай

# **1.1.2 Понятия транспортной — первичной сети электросвязи**

Передача информации из одного места к другому, например, из одного здания или города к другому, а также между множеством пунктов приводит к понятию сети передачи или транспортной сети электросвязи. В этой сети пункты приема и передачи информации называют узлами, которые соединены линиями связи. В основу определения транспортной сети положен функциональный принцип. Понятие «транспортная сеть» соответствует более привычному принятому у нас термину «первичная сеть». Первичная сеть определена как совокупность физических цепей (сред передачи), типовых каналов, трактов и линий передачи, соединяющих между собой узлы и оконечные устройства или же как совокупность технических и программных средств связи, обеспечивающих передачу и распределение информации.

Основная функция первичной сети заключается в передаче транспортировке информации между пунктами. Это может быть информация телефонных абонентов, пользователей Интернет, программы телевидения, различного рода управляющая информация для контроля и технического обслуживания сети, сигналы взаимодействия между коммутационными станциями, информация учета стоимости услуг — тарификации, выделенные сигналы синхронизации и т.д [1].

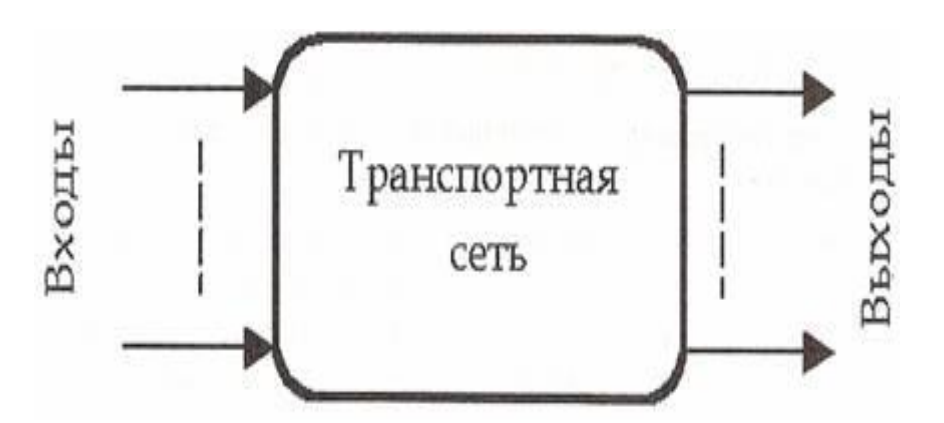

Рисунок 1.2 – Обобщенное представление транспортной сети

Современное развитие транспортных сетей связи происходит через интеграцию всех функциональных возможностей, заложенных в модели транспортных сетей.

Интеграция привела к созданию универсальных мультисервисных транспортных платформ с электрическими и оптическими интерфейсами, с электрической и оптической коммутацией каналов и пакетов (кадров и ячеек), с предоставлением любых видов транспортных услуг, включая услуги автоматически коммутируемых оптических сетей c сигнальными протоколами, основанными на обобщённом протоколе коммутации по меткам.

#### $1.1.3$ Организация и поддержка качества обслуживания в сети **IP/MPLS**

Сеть Поставщика имеет механизм поддержки пиритизации для обеспечения качественной передачи интегрированного трафика (голос, видео, ланные).

Магистральная сеть IP/MPLS поддерживает 3 типа трафика:

- realtime  $(RT)$  – трафик, строгий к задержкам и их вариации;

- business Cristal (BC) – трафик, оценивающий полосу пропускания;

- bester fort  $(BE)$  – прочий трафик.

Поддержка магистральных классов обработки трафика на сети IP/MPLS обеспечивается за счет проверки маршрутизаторами сети IP/MPLS поля Ехр в метке MPLS и его обработки в случае возникновения перегрузки в соответствии с установленным классом и установленными правилами (policing), при этом Клиентская маркировка TOS в IP-пакетах сохраняется. Маркировка («раскрашивание») трафика в зависимости от его типа - RT, BC

или ВЕ - осуществляется на СЕ оборудовании Клиента. Под маркировкой («раскрашиванием») понимается классификация трафика по классам в зависимости от генерирующих его сетевых приложений и, согласно установленным Клиентом правилами его обработки, маркировка пакетов соответствующими значениями ipprecedence [2].

В случае если трафик имеет отличную, от приведенной выше маркировку, оператор осуществляет изменение ее в класс ВЕ.

Распределение полосы пропускания клиентского интерфейса  $\Pi$ O полосам, занимаемым каждым из трех поддерживаемых типов трафика, называется профилем порта/шлюза. Профили портов/шлюзов, которые поддерживаются на сети IP/MPLS, представлены в таблице 1.1.

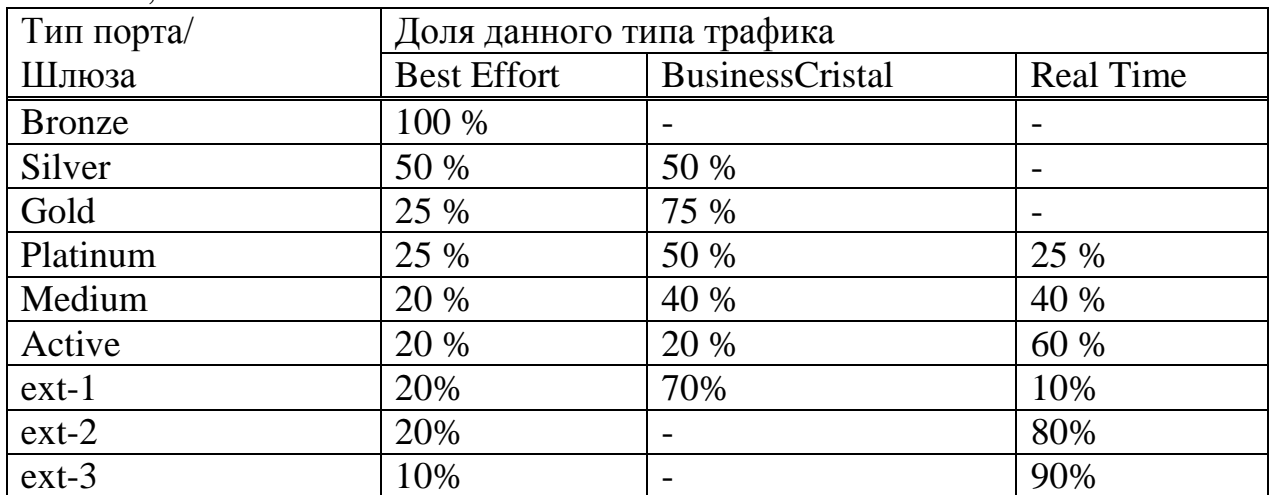

Таблица 1.1 - Профили портов/шлюзов, которые поддерживаются на сети **IP/MPLS.** 

Отнесение трафика к тому или иному типу полностью входит в компетенцию Клиента.

Для распределения Клиентского трафика по магистральным классам в соответствии с выбранным профилем порта используется метод (TOSmodeCoS), при котором РЕ-маршрутизатор преобразует весь входящий трафик с этого порта в соответствующие магистральные классы путем установки бита Exp в заголовке MPLS согласно установленного Клиентом значения IP precedence.

Параметры обслуживания трафика гарантируются при условии утилизации заказанной полосы на порту/шлюзе не более 80%.

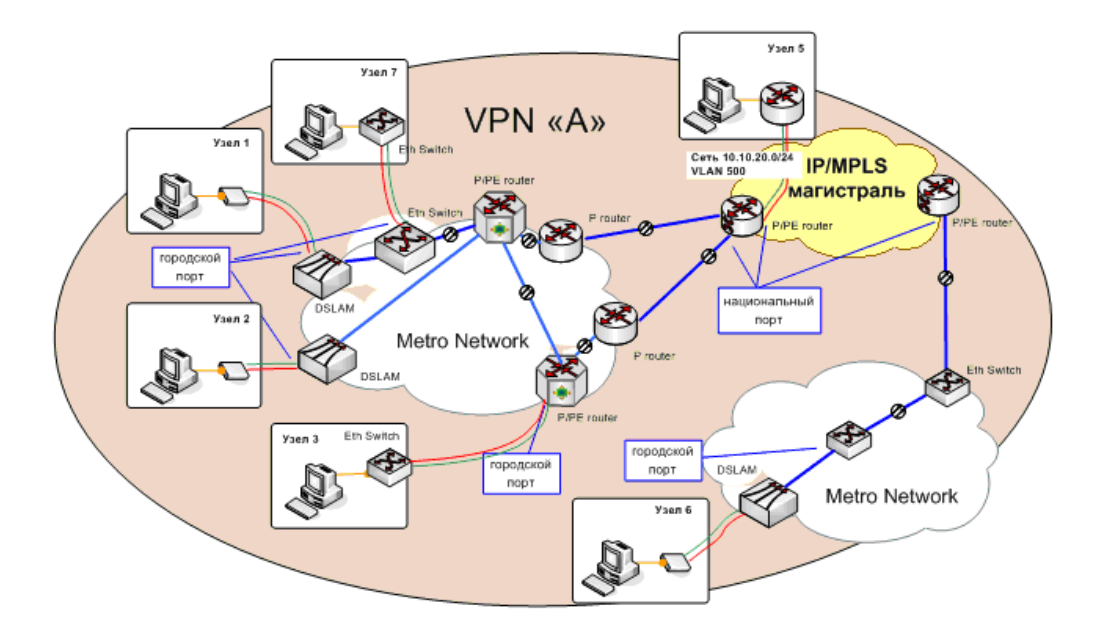

Рисунок 1.3 –Предоставленные услуги IP/MPLS в виде схемы

# **1.2 Характеристика GMPLS (Generalized Multi-Protocol Label Switching)**

Телекоммуникационные операторы стараются повысить их эффективность и предложить клиентам дополнительные услуги по счет интеграции технологии IP-пакета и оптических транспортных сред. Но сначала им приходится иметь дело с очень сложной многоуровневой архитектуры, которая была создана для поддержки IP-услуг в сетях, изначально предназначенный для передачи голоса и организации фиксированных каналов. В конце концов, вы Должны прийти к организации управления дорожным движением, что дозволит сделать переход от технологии IP, работает на уровне 3, непосредственно в оптических транспортных механизмов к уровня 1.

Протокол GMPLS (Generalized Multi–Protocol Label Switching) предназначен для удовлетворения этих потребностей за счет повышения интеллекта сети, с терминальных блоков и заканчивая ядром сети [10].

Все возможные источники нагрузки информации, а также транспортные технологии, представлены на рисунке 1.4 в обощенной архитектуре транспортной платформы.

Обозначения источников нагрузки:

PDH, Plesionchronous Digital Hierarchy— плезиохронная цифровая иерархия (скорости 2, 8, 34 и 140 Мбит/с);

N-ISDN, Narrowband Integrated Services Digital Network — узкополосная цифровая сеть с интеграцией служб (У-ЦСИС);

IP, Internet Protocol — межсетевой протокол;

IPX, Internet Packet Xchange — межсетевой обмен пакетами

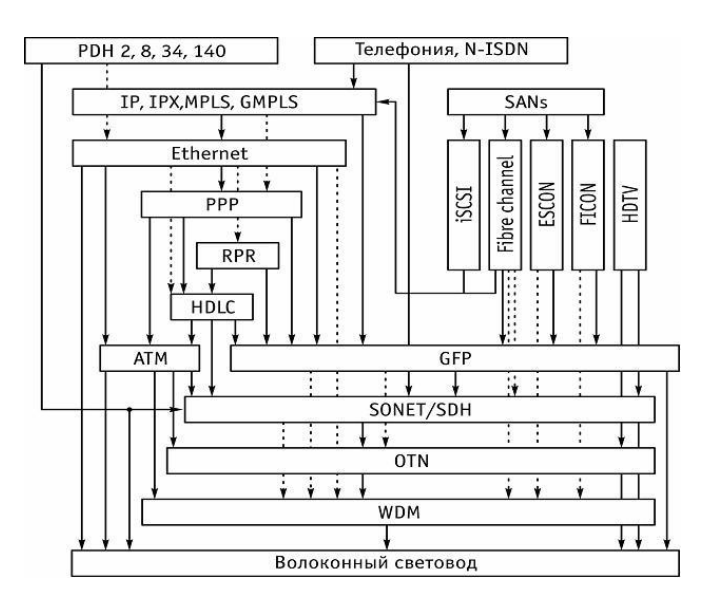

Рисунок 1.4 - Обобщенная архитектура оптической мультисервисной транспортной сети

#### **1.2.1 Оптическая транспортная сеть**

 Транспортная сеть электросвязи - сеть, обеспечивающая доставку информационных сигналов по заданному адресу. Транспортная сеть разделяется на ряд подсетей, отличающихся как по форме принадлежности к конкретному оператору, так и по технологии, использованной в данной подсети. Основная сеть (Core Network) - условное наименование сети, обеспечивающей взаимодействие периферийных сетей [3].

Оптическая транспортная сеть состоит из ряда уровней:

- оптических секций передачи;

- оптических секций мультиплексирования;

- оптических каналов.

Оптическая секция (Optical Section, OS) - участок между линейными оптическими усилителями или между линейным оптическим усилителем и оптическим мультиплексором/демультиплексором.

Оптический канал (Optical Channel, ОС) - комплекс технических средств, обеспечивающий передачу оптического сигнала на определенной длине волны (многоканальная передача) или в определенном диапазоне длин волн (одноканальная передача). Оптический канал предназначен для передачи любых сигналов (в частности, образованных в соответствии с технологиями STM (SDH), ATM, IP). Оптический канал характеризуется своей прозрачностью[3].

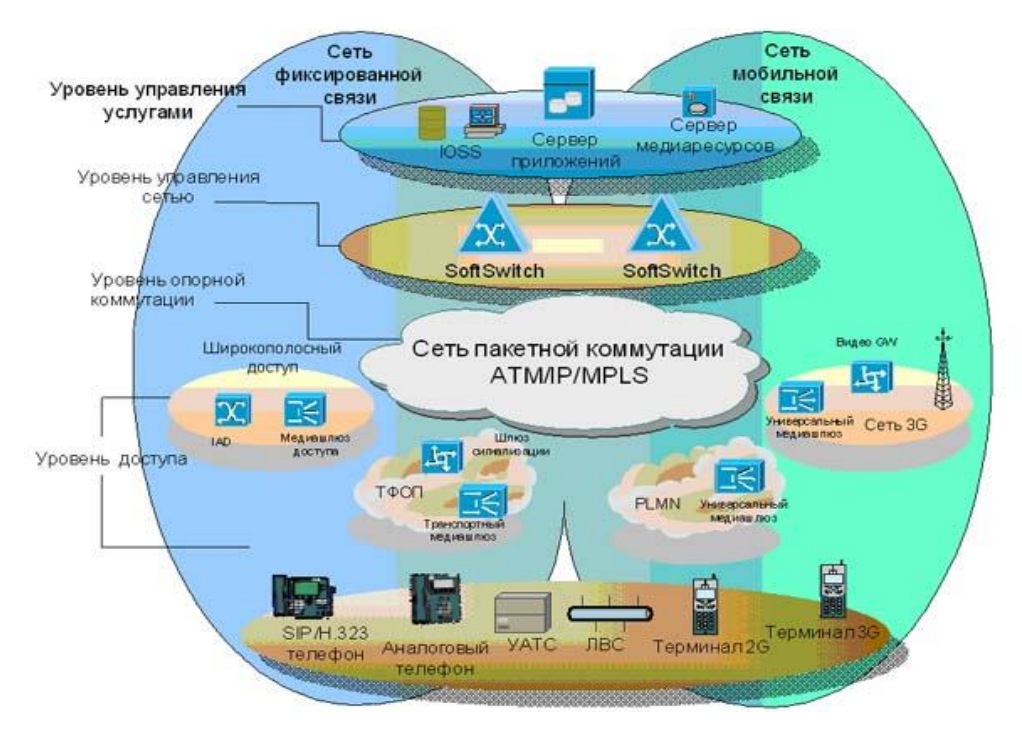

Рисунок 1.5 – Схема оптического канала

На уровне пограничного доступа осуществляется подключение абонентов и терминалов к сети на основе применения разнообразных средств взаимодействие различных услуг.

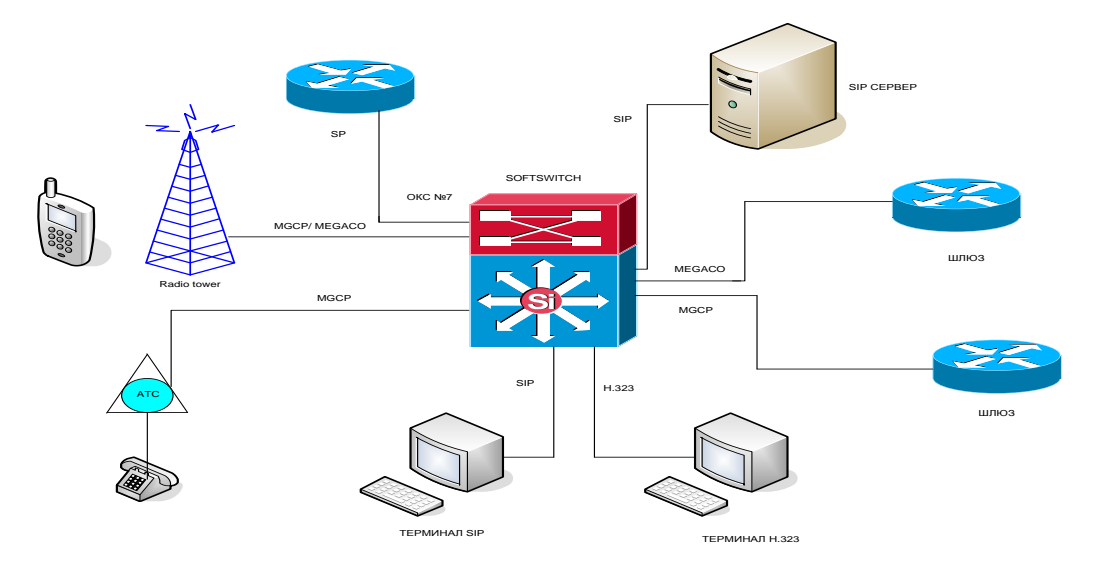

Рисунок 1.6 – Сетевое окружение Softswitch

Этот уровень специфичности позволяет услуг и использовать ту же логику работы программы независимо от типа транспортной сети (IP, ATM, FR и т.д.) и метод вдавливания. Наличие этого уровня также может быть введен любым новым онлайн-служб, не мешая функционированию других уровней. Уровень управления услуг может включать в себя множество независимых подсистем ( «услуга сети»), на основе различных технологий, которые имеют своих клиентов и использовать свои собственные, внутренние системы адресации. Стало очевидным, что отдача от инвестиций в СПП может быть только при условии, что операторы могут предлагать абонентам привлекательные, удобные  $\overline{M}$ разнообразные приложения. a также дополнительные услуги, которые приносят реальную пользу и обеспечивают дополнительное удобство для пользователей. То есть, если, в дополнение к традиционным голосовых услуг, будет широко развиты мультимедийные клиентами), мобильного коммерции, услуги  $(c)$ разными индустрии развлечений и т.д. Все это потребует привлечения к разработке приложений, широкий диапазон третьего сторонних разработчиков, которые, в свою очередь, приводит к необходимости реализации открытых архитектур в сети уровня обслуживания, такие как OSA / Parlay.

В целом, использование открытых интерфейсов можно назвать одним из основных элементов построения Softswitch, однако, в этом случае терминал H.323

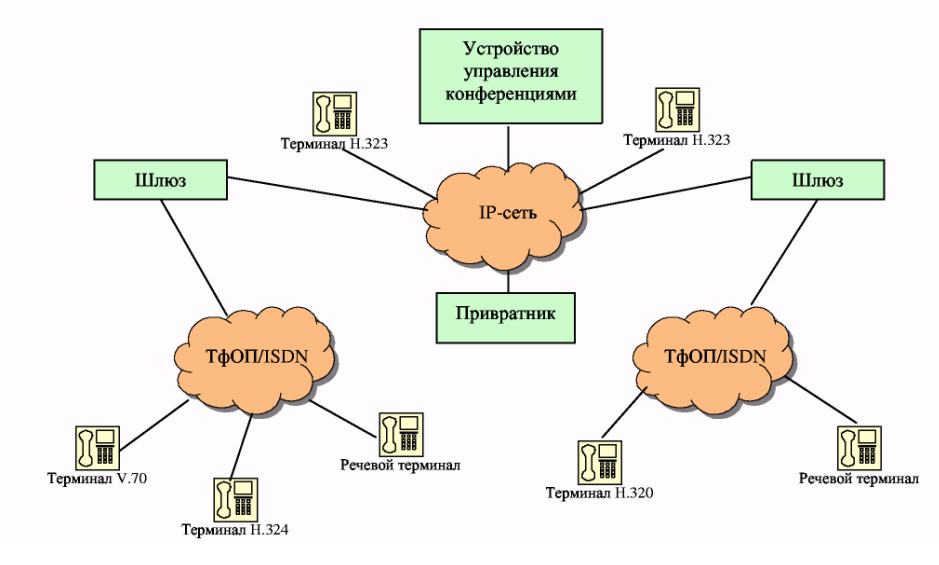

Рисунок 1.7 - Архитектура сети Н.323

Терминал Н.323 — обеспечивает двойную передачу речи и видео, принимающую и обратную связи с работающим терминалом, либо с другими работающими устрйоствами.

Интерфейс пользователя терминала Н.323 предоставляет абоненту воссоздавать и обрабатывать звонки, а также настраивать инфраструктуру и отслеживать ee работу. Три вида сигнализации, которые МОГУТ поддерживаться: Н.225, Н.245 и RAS.

Помимо этого, требуется обеспечивать передачу абонентских данных, не передающихся изображений и докуметов, доступ к базам данных и т.п. Стандартным протоколом для обеспечения таких приложений используется протокол Т. 120. [4].

Шлюз - центральное понятие современной IP-телефонии. Это устройство обеспечивает взаимной связи телефонной сети с IP-сетью. Это обеспечивает поддержку различных протоколов, а также обоих типов сетевых интерфейсов. Если доступ к телефонной сети нужно, то этот компонент не является необходимым, и терминалы могут взаимодействовать друг с другом напрямую.

Привратник - он сосредоточил всю интеллект сетей IP-телефонии на основе ITU рекомендации H.323. H.323 архитектура сети имеет полосу. Приватник выполняет функции управления зоной сети IP-телефонии, которая включает в себя терминалы, шлюзы и устройства управления конференции, зарегистрированные в этом приватнике. Различные участки Н.323 сетевой зоны могут быть географически разделены и соединены друг с другом через маршрутизаторы [4].

В число наиболее важных функций, выполняемых привратником, входят:

- преобразование alias-адреса (имени абонента, телефонного номера, адреса электронной почты и др.) в транспортный адрес сетей с маршрутизацией пакетов IP (IP-адрес и номер порта RTP);

- контроль доступа пользователей системы к услугам IP-телефонии при помощи сигнализации RAS (Registration, Admissionand Status);

- контроль, управление и резервирование пропускной способности сети;

маршрутизация сигнальных сообщений между терминалами, расположенными в одной зоне.

Управление процессом обслуживания вызова распределено между разными элементами сети SIP. На рисунке 1.8 представлен пример сети на базе протокола SIP. Основной функциональный блок, реализующий функцию управления вызовом, является терминал. Другие элементы сети отвечают за вызовы маршрутизации, а в некоторых случаях

В случае, когда клиент и сервер общаются непосредственно с пользователем (который реализован в пользовательском терминале оборудования), они называются, соответственно, клиент агента пользователя – User Agent Client (UAC) - агент пользователя и сервер – User Agent Server (БАС),Если в устройстве присутствуют и сервер UAS, и клиент UAC, то оно называется агентом пользователя — User Agent (UA), а по своей сути представляет собой терминальное оборудование SIP.[3]

Кроме терминалов определены два основных типа сетевых элементов SIP: прокси-сервер (proxy server) и сервер переадресации (redirect server).предоставляют дополнительные услуги.

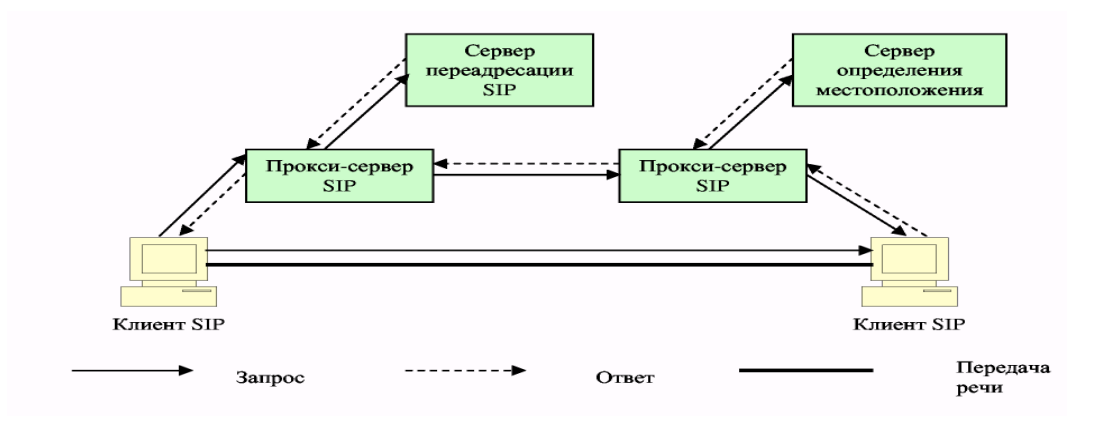

Рисунок 1.8 - Пример сети на базе протокола SIP

Прокси-сервер (от английского proxy — представитель) представляет интересы пользователя в сети. Он принимает запросы, обрабатывает их и, в зависимости от типа запроса, выполняет определенные действия.

Прокси-сервер состоит из клиентской и серверной частей, поэтому может принимать вызовы, инициировать собственные запросы и возвращать ответы. Прокси-сервер может быть физически совмещен с сервером определения местоположения (в этом случае он называется registrar) или существовать отдельно от этого сервера, но иметь возможность взаимодействовать с ним по определенным протоколам [3].

Предусмотрено два типа прокси-серверов — с сохранением состояний (stateful) и без сохранения состояний (stateless).

Сервер первого типа хранит в памяти входящий запрос, который явился причиной генерации одного или нескольких исходящих запросов. Такой ТфОП, к устройству управление шлюзом и перенос сигнальной информации в обратном.

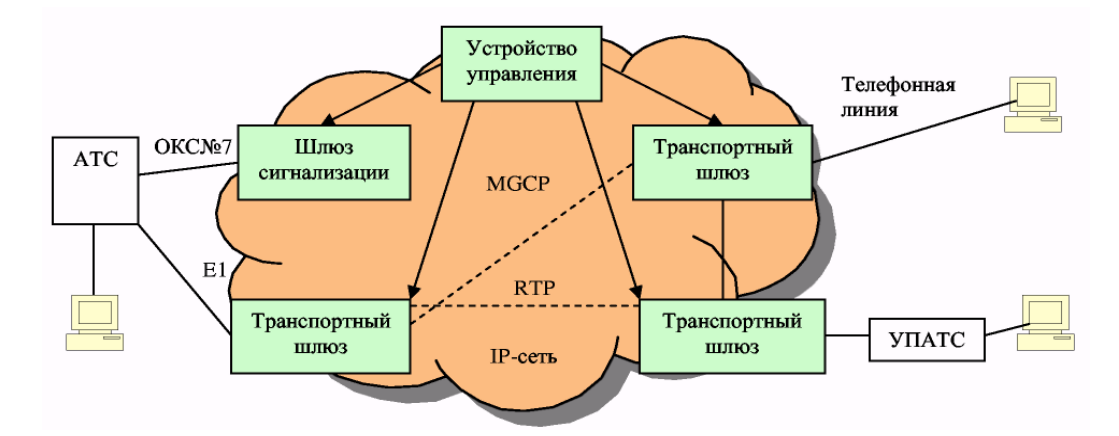

Рисунок 1.9 - Архитектура сети, базирующейся на протоколе MGCP

Таким образом, весь интеллект функционально распределенного шлюза размещается в устройстве управления, функции которого, в свою очередь, могут быть распределены между несколькими компьютерными платформами.

Шлюз сигнализации выполняет функции STP — транзитного пункта системы сигнализации по общему каналу — ОКС7.

Изменение голосовых данных могут исполнять транспортировочные ШЛЮЗЫ.

Один, два и более шлюзов, могут обслуживать разные применяемы устройства для управления. Предполагается, что эти устройства поддерживаю друг друга и связаны, и дополняя управляют шлюзами, которые в соединении.

Одно из основных требований, предъявляемых к протоколу МGCP, состоит в том, что устройства, реализующие этот протокол, должны работать в режиме без сохранения информации о последовательности транзакций между устройством управления и транспортным шлюзом, т.е. в устройствах реализации конечного He требуется автомата ДЛЯ описания этой последовательности. Однако ЭТО относится последовательности  $He$  $\mathbf{K}$ состояний соединений, сведения о которых хранятся в устройстве управления. Протокол MGCP использует принцип master/slave (ведущий/ведомый), причем устройство управления шлюзами является ведущим, а транспортный шлюз ведомым устройством, выполняющим команды, поступающие от устройства управления. Такое решение обеспечивает масштабируемость сети и простоту эксплуатационного управления ею через устройство управления шлюзами. Незаконченные стандарты - главный недостаток. Функциональные блоки распределенных шлюзов, разработанные разными фирмами-производителями телекоммуникационного оборудования, практически несовместимы [5].

Рисунок 1.10 - Адаптация систем доступа для работы в пакетной сети 1.3 Использование технологии IP для построения транспортного

уровня

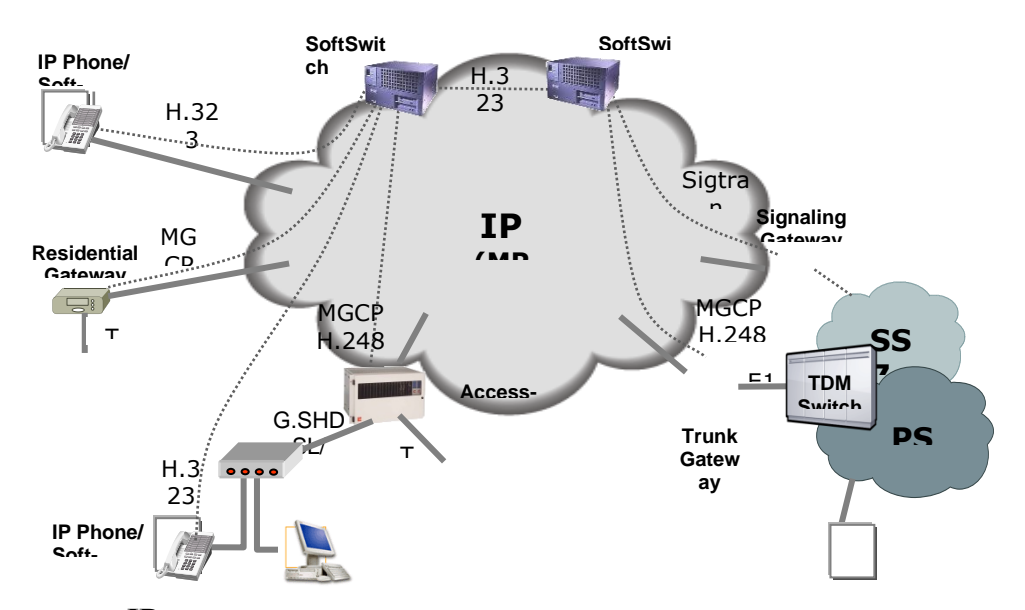

Протокол IP является протоколом сетевого уровня, не ориентированным на соединения и предоставляющим данные для протоколов транспортного уровня TCP (ориентированный на соединения) и UDP (не ориентированный на соединения).

Протокол IP предоставляет блоки данных (дейтаграммы) от одного IPадреса к другому. IP-адрес является уникальным 32-битным идентификатором сетевого интерфейса компьютера.

В функции протокола IP входит определение маршрута для каждой дейтаграммы, при необходимости сборка и разборка дейтаграммы на фрагменты, а также отправка источнику дейтаграммы сообщения об ошибке в случае невозможности доставки. Средства контроля корректности данных, подтверждения их доставки, обеспечения правильного порядка следования дейтаграмм, а также функции предварительного установления соединения между компьютерами в IP-протоколе не предусмотрены.

При транспортировке IP-пакетов их порядок может нарушаться. Для обеспечения требуемого качества обслуживания трафика реального времени необходимо сохранение порядка следования пакетов, а также минимизация задержки пакетов и колебаний длительности задержек. Для обеспечения приемлемого голосового потока время задержки должно составлять менее 300-600 мс.

Для реализации механизмов QoS в заголовке IP-пакета предусмотрено поле типа сервиса размером 8 бит (Type of Service - ToS), которое задает характер обработки пакета в процессе его транспортировки.

IP-протокол не подразумевает использования каких-либо определенных протоколов уровня доступа к среде передачи и физическим средам передачи данных. Требования к канальному уровню ограничиваются наличием интерфейса с модулем IP и обеспечением преобразования IP-адреса узла сети, на который передается дейтаграмма, в МАС-адрес. В качестве уровня доступа к среде передачи могут выступать целые протокольные стеки, например, ATM, IPX, X.25 и т.п.

Сеть IP рассматривается как объединение автономных независимых локальных и глобальных сетей, в каждой из которых может использоваться теоретически любая технология канального уровня. Как и в любой сети, в сети IP можно выделить магистральную сеть и сеть доступа. «Границей» магистральной сети являются точки подключения локальных сетей к глобальным.

Среди используемых в настоящее время технологий локальных сетей следует выделить следующие:

- Ethernet;

- Fast Ethernet;
- Gigabit Ethernet;
- Token Ring;
- 100VG-ANYLAN;
- FDDI/CDDI.

Граничные маршрутизаторы должны поддерживать любое подмножество из перечисленных выше интерфейсов. В таблице 1.2 приведены характеристики используемых интерфейсов канального уровня локальных сетей.

Таблица 1.2

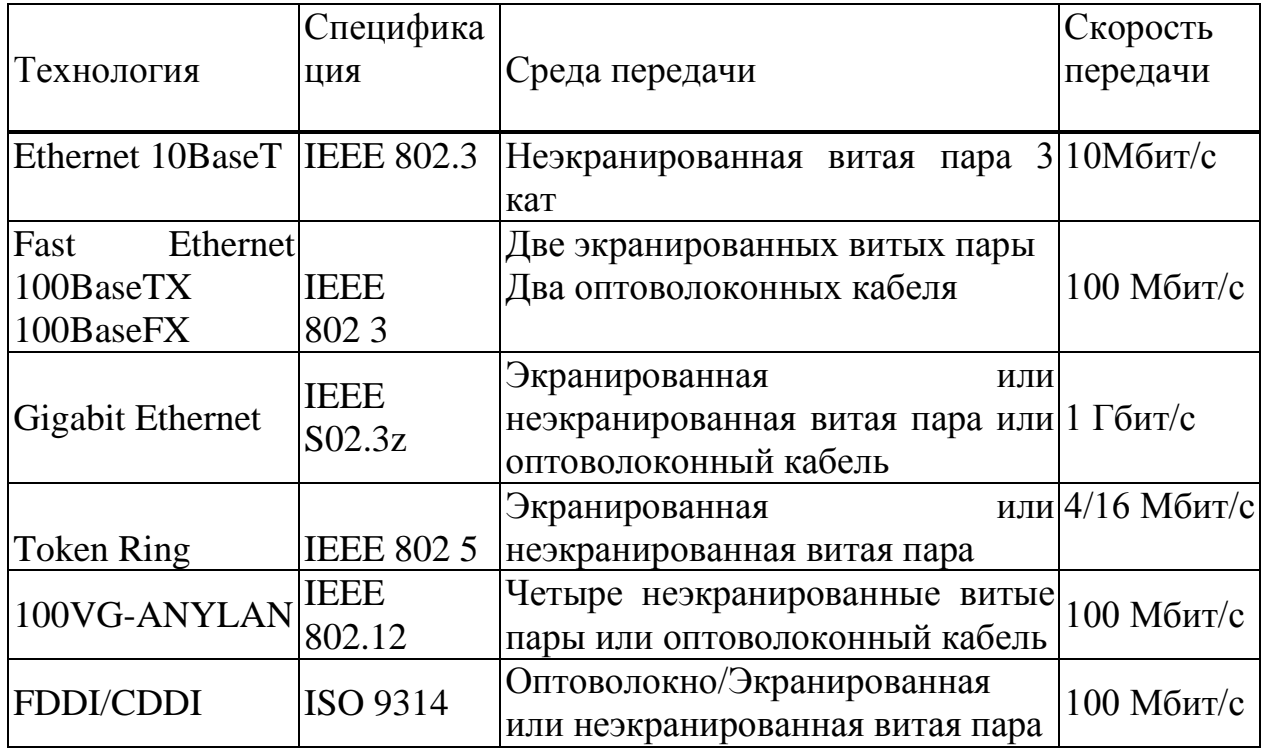

Для соединения сетей используется один из протоколов маршрутизации OSPF или ВОР.

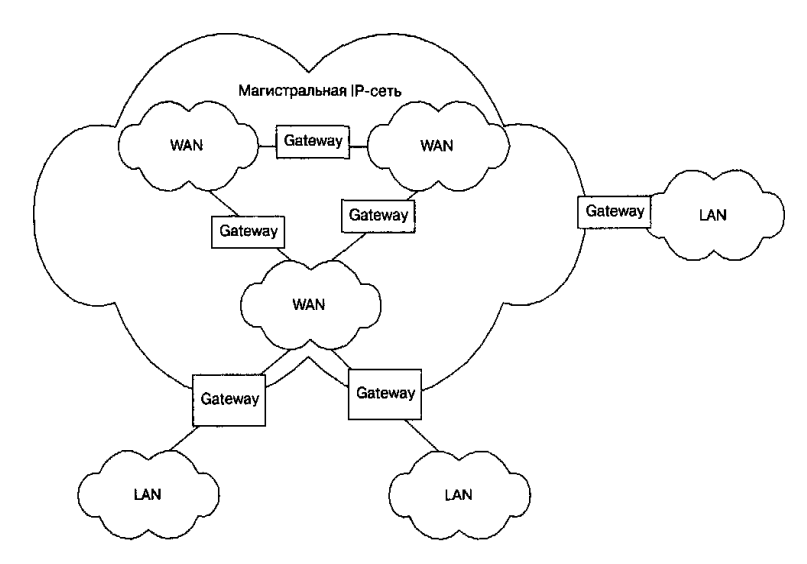

Рисунок. 1.11 -Архитектура сети IP

Основные способы для воссоздания магистральных сетей связи:

- с помощью IP-маршрутизаторов, соединенных каналами «точкаточка»,

- либо на базе транспортной сети ATM, поверх которой работают IPмаршрутизаторы.

В первом варианте в качестве транспорта для передачи IP-пакетов может использоваться один из протоколов канального уровня (SLIP или РРР), во втором - ячейки ATMAAL5. В последнем случае необходимо использование дополнительных управляющих функций для контроля совместной работы IP и ATM.

Структура доступа к IP-сети приведена на рис. 1.11 Сервер доступа используется для идентификации, аутентификации и учета трафика пользователей, а также для назначения временных IP-адресов и маршрутизации.

# **1.4 Технология MPLS**

Традиционными требованиями, предъявляемыми к технологии современной магистральной сети, были высокая пропускная способность, высокая скорость передачи, хорошая масштабируемость, надежность и др. Однако современное состояние рынка телекоммуникаций выдвигает дополнительные требования. Теперь провайдеру услуг недостаточно просто предоставить доступ к своей магистрали - пользователи хотят иметь возможность организации виртуальных частных сетей (VPN) и доступа к различным интегрированным сервисам сети. Для решения этих задач и решения проблемы обеспечения "сквозного" качества обслуживания была разработана технология MPLS [6]..

В настоящее время одной из перспективных транспортных технологий сетей операторов является MPLS. MPLS (Multiprotocol Label Switching) – это мульти протокольная коммутация по меткам. Речь идет о телекоммуникационной сети провайдера или оператора с коммутацией пакетов по меткам.

MPLS (Multi Protocol Label Switching) — это технология быстрой коммутации пакетов в многопротокольных сетях, основанная на использовании меток. MPLS сочетает в себе возможности управления трафиком, присущие технологиям канального уровня (DataLinkLayer 2), и масштабируемость и гибкость протоколов, характерные для сетевого уровня (NetworkLinkLayer 3). «Много протокольность» в название технологии означает, что MPLS – инкапсулирующий протокол и может транспортировать множество других протоколов.

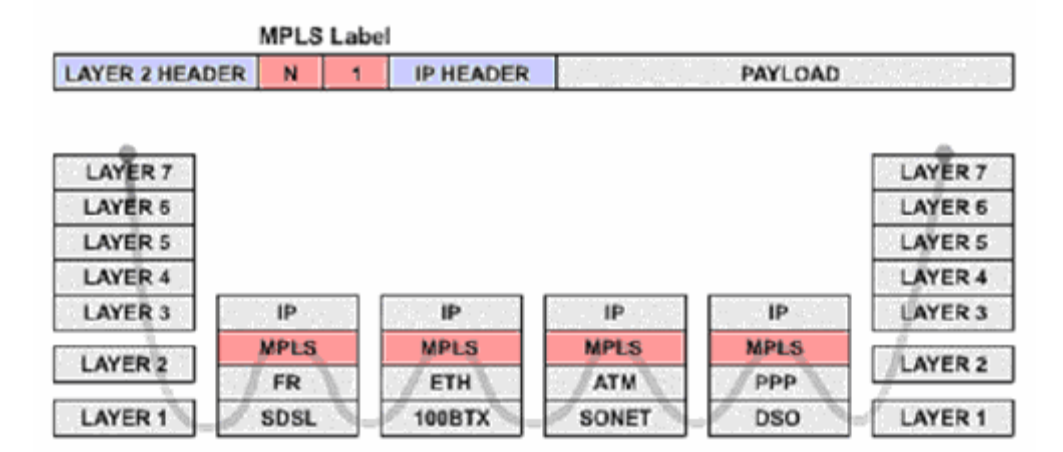

Рисунок 1.12 - Технология MPLS в IP сетях и модель OSI/ISO

Технологии MPLS используют маркировку пакетов во входных точках сети, то есть анализ, классификация трафика происходит на границе доменов. В MPLS к пакету добавляется специальная 32-разрядная информационная метка, (рисунок 1.12). Метка помещается между заголовками второго/ третьего уровня и используется для определения следующего маршрутизатора на пути к пункту назначения.

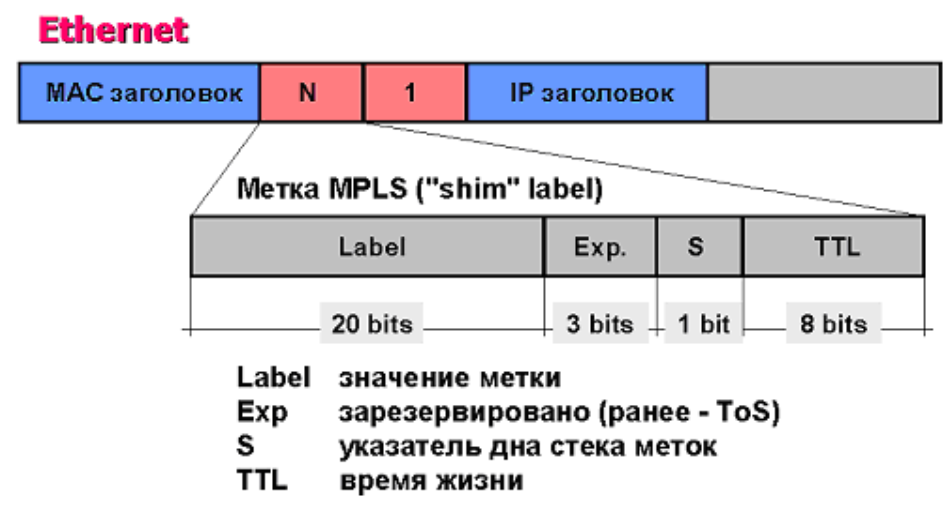

Рисунок 1.13 - Формат метки MPLS

Протокол MPLS упрощает процесс продвижения пакетов в магистрали, поскольку на промежуточных LSR происходит не обычная маршрутизация, а высокоскоростная коммутация на основании информации в метке.

Распространение трафика в сети MPLS происходит по следующему сценарию. Первый пограничный коммутатор LER на основании IP адреса пункта назначения и/или другой информации заголовка пакета определяет соответствующее политике обеспечения QoS значение метки, принадлежность пакета определенному классу FEC и выходной интерфейс для пакета.

Следующий маршрутизатор LSR использует метку для продвижения пакета, сопоставляя с находящейся на нем базой информации о метках (LabelInfor-mationBase — LIB), определяет следующий LSR на пути к пункту назначения и заменят метку на новую. Последний пограничный маршрутизатор снимает метку и отправляет на выходной интерфейс в обычном виде.

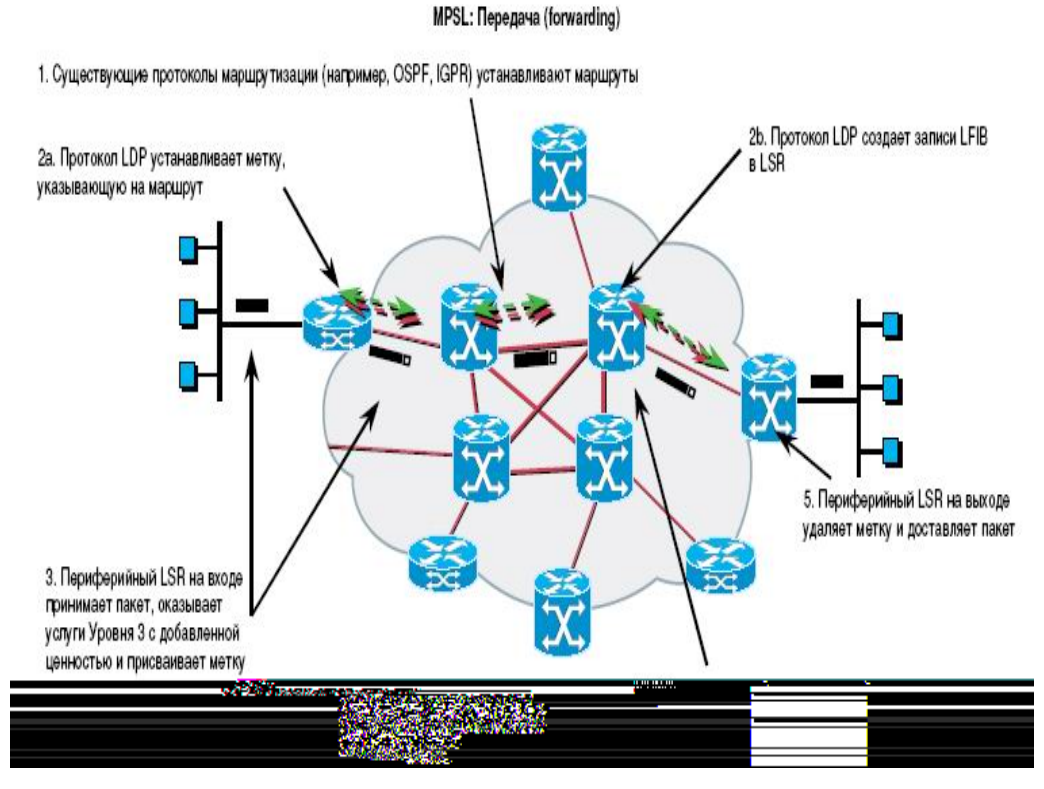

Рисунок 1.14-Функционирование MPLS

T-MPLS: проще, надежнее, дешевле.

Сегодня MPLS – технология позволяет интегрировать сети IP и ATM, за счет чего поставщики услуг смогут не только сохранить средства, инвестированные в оборудование асинхронной передачи, но и извлечь дополнительную выгоду из совместного использования этих протоколов

T-MPLS – ориентированная на долговременные соединения пакетная транспортная технология, основанная на MPLS. T-MPLS предоставляет управляемые соединения «точка – точка» различным клиентским сетям (например, на основе Ethernet). Сеть, построенная по технологии MPLS (например, сеть, представленная на рисунке 1.15), является иерархической и представляет собой двухуровневую архитектуру. Иерархия состоит из первого уровня - опорной сети (ядра сети) с коммутирующими по меткам маршрутизаторами LSR (P) и второго уровня - периферийной или пограничной части сети провайдера с PE-маршрутизаторами, к которым подключаются сети заказчиков (пользователей) транспортных услуг.

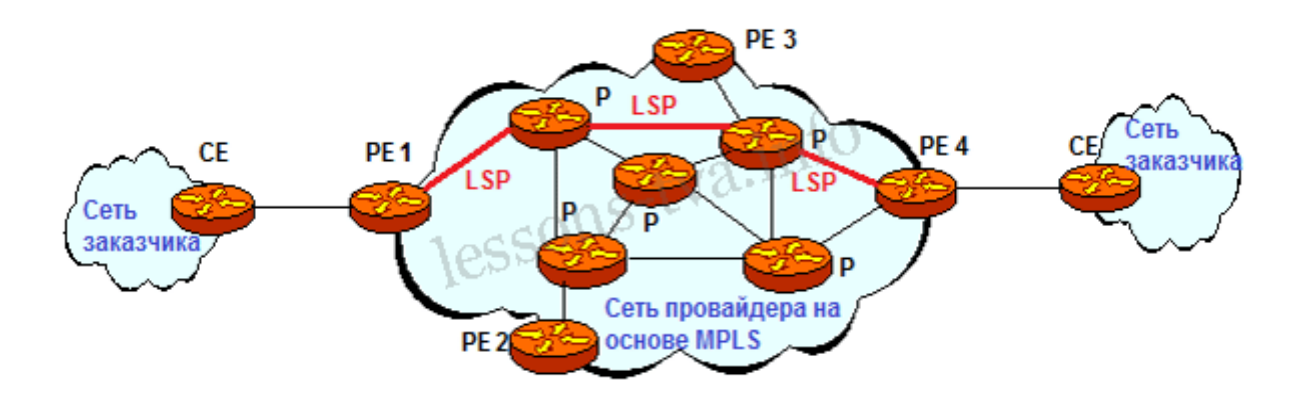

Рисунок 1.15 - Сеть провайдера на основе технологии MPLS

## **1.5 Технология VPN на базе IP MPLS**

VPN (Virtual Private Network) — логическая сеть, создаваемая поверх другой сети, например, Интернет. VPN позволяет защищено объединить несколько офисов организации в единую сеть с использованием для связи между ними неподконтрольные каналы. Провайдеры предлагают услуги виртуальных частных сетей (Virtual Private Network — VPN) промышленным пользователям с момента начала эксплуатации сетей на базе TDM и сетей Х.25 с коммутацией пакетов. Позднее сети FrameRelay и сети на основе технологии ATM с несколькими классами обслуживания в значительной степени заменили Х.25 и выделенные линии. Провайдеры служб устанавливают либо фиксированную стоимость служб VPN, либо оплату, зависящую от интенсивности пользования службой.

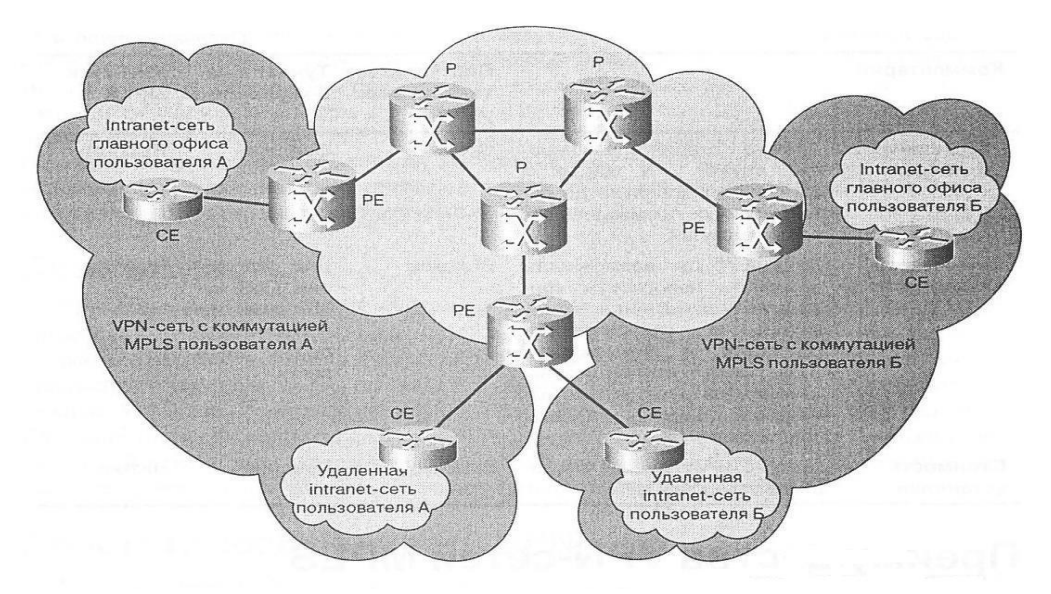

Рисунок 1.16 – Виртуальная частная сеть MPLS

Термин «виртуальная частная сеть» (VPN) используется операторами связи и провайдерами служб для обозначения совокупности виртуальных каналов закрытых групп пользователей с момента разработки и начала применения служб X.25, FrameRelay и ATM. Позднее этот термин стал использоваться при управлении промышленными сетями (Enterprise Network Management) для обозначения закрытых групп пользователей в IP-сетях.

Пользователи давно осознали преимущества заключения субдоговора на телекоммуникационные услуги с внешними провайдерами (out sourcing) и объединения служб данных, голоса и видео. Поэтому для них желательно протокола IP (Managed использование службы управляемого  $IP$  c соглашениями об уровне обслуживания (Service-Level Agreement — SLA) на всем маршруте передачи данных (end-to-end) и с гарантированным качеством обслуживания (OoS).

VPN-сети на базе протокола IP быстро становятся основой доставки объединенных голоса и видео и обычных цифровых данных. Многие провайдеры служб предлагают приложения с дополнительными услугами (value-added) в дополнение к своим транспортным VPN-сетям.

Основой обеспечения консолидированных служб являются две уникальные и дополняющие друг друга структуры сетей VPN, которые основаны на технологиях набора открытых стандартов обеспечения безопасности (IP Security - IPSec) и многопротокольной коммутации по меткам (Multiprotocol Label Switching — MPLS). В настоящей главе рассматриваются доступные в настоящее время топологии и структуры сред VPN.

Используя функции VPN-IP в протоколе позволяет создавать сети на основе программного обеспечения Cisco IOS магистральный службы уровня расширяемый VPN-сети 3 с использованием IP версии 4 протокола (IPv4). VPN-IP базовой сети протокола используются компаниями для размещения и использования дополнительных услуг, в том числе приложений, размещения и хранения данных, электронной коммерции и услуг телефонной связи для коммерческих клиентов.

Предприятие сетевого уровня внутренней сети IP-радикал стиля изменили коммерческие компании. В настоящее время компании перемещают бизнес-приложений в локальной сети, а затем распространить их на распределенной сети (WAN). Компании также объединяют потребности пользователей, поставщиков и партнеров путем использования внешних сетей (под такой сетью понимается внутренняя сеть, которая обслуживает предприятия). Используя такие сети, компании МОГУТ уменьшить производственные расходы за счет автоматизации учета поставок, обмена электронными данными (Electronic Data Interchange — EDI) и других форм электронной торговли. Для того чтобы воспользоваться этими коммерческими возможностями, провайдерам служб требуется технология VPN-сетей протокола IP, которая предоставляет предприятиям службы частных сетей по совместно используемым инфраструктурам.

# **2 Обзор производителей требуемого оборудования.**

Для данного обзора были выбраны решения нескольких известных производителей. Таких как CiscoSystems, Avaya, 3Com, Alkatel, NSG. Представленные решения обеспечивают подключение к телефонным сетям, как по аналоговым, так и по цифровым линиям, которые характеризуются такими критериями как масштабируемость и универсальность.

Оборудование этой компании основывается на архитектуреAVVID (Architecture for Voice, Video and Integrated Data). Данные используются для решения большего числа корпоративных вопросов, в которые входят создание многопрофильных систем цифровой телефонии, подсоединенные их к сетям интернет, а также представленные обновленных сервисов для всех абонентов. Эти системы хорошо вмещаемые. Число пользователей составляет от нескольких десятков до нескольких 100 тысяч, в том числе расположенных везде. Компания расширяет несколько базовых элементов корпоративной сети.

В- первую очередь, это абонентские устройства, такие как IP-телефоны. IP- аппарат может работать как обычное IP-устройство и иметь собственный IP- адрес. Поскольку устройство, такое как IP-телефон, полностью совместимо со стандартом типа Н.323, с его помощью связаться с любым другим Н.323- совместимым устройством или программное обеспечение (ПО), достаточно легко. В качестве системы управления предлагается сервер CiscoCallManager, который обеспечит управление как телефонными соединениями, так и сервисами в телефонной системе, а также администрирование и т. д.

Один сервер поддерживает порядка 2,5 тыс. IP-телефонов. Серверы Cisco Call Manager могут быть объединенв кластер.

После установки программного обеспечения на Call Manager на Windows NTсервер, который подключен к IP-сети, IP-телефон компании. Ciscо или программно-реализованный виртуальный телефон приобретает дополнительные возможности такие как удержание звонка, перевод звонка, перенаправление звонка, перехват и захват звонка, идентификация вызывающего абонента.

Следующий тип оборудования – это шлюзы, служащие для стыковки с сетями общего пользования. Компания Cisco предлагает шлюз Access Digital Gateway, поддерживающий интерфейс ISDN PRI на скорости канала Т1. Каждый такой интерфейсный модуль поддерживает до 24 каналов с подавлением эха на линии. Cisco Access Digital Gateway полностью совместим со стандартом типа Н.323. Аналоговый шлюз –Cisco Access Analog Gateway подключает сеть к телефонной сети общего пользования или учрежденческой АТС, используя восемь традиционных аналоговых телефонных соединений.

Для малого бизнеса Cisco продвигает решения на базе сервера Media Convergence Server (MCS) серии 7815-1000, предназначенный для обслуживания не более 200 пользователей Avaya – это один из поставщиков оборудования для голосовых решений. В отличие от Cisco, реализует иной подход к оборудованию IP- телефонии и в частности станций PBX. Компания использует различные телекоммуникационные среды, ориентируясь на требования заказчиков. Недавно компания представила обновленный портфель продуктов, основанный на новой версии программного обеспечения для IP-телефонии –Avaya Communication Manager 2.0[6].

Avaya Communication Manager это один из ключевых компонентов семейства приложений компании Avaya Multi Vantage Communications Applications с поддержкой IP-протокола.

В новой версии Communication Manager улучшена поддержка таких функций как обеспечение безопасности передачи информации по IPтелефонным каналам, а также поддержка кодировки типа Unicode. То все позволяет обеспечить отображение текста на различных языках (в их числе и русский) на экранах IP-телефонов, например, при отображении веб-страниц или информации об абоненте. AvayaCommunicationManager 2.0 поставляется в двух версиях: для предприятий или подразделений крупных организаций, которая включает встроенные средства управления. Данное ПО служит основой для всех конвергентных продуктов компании Avaya: медиа-шлюзов для небольших подразделений типа Avaya G350 MediaGateway, медиа-шлюзов для средних и крупных предприятий, где связь играет критически важную роль типа Avaya G650 MediaGateway, медиа-серверов для средних и крупных организаций типа Avaya S8500 MediaServer, IP-телефонов среднего уровня с графическимдисплеем и возможностью работы в Интернете типа Avaya 4610SW IP Telephone, IP-спикерфонов для переговорных комнат и конференцзалов тип Avaya 4690 IP Speaker phone, а так же беспроводных IP-телефонов типа Avaya 3616 IP Wireless Telephone и модели в более прочном корпусе Avaya 3626 IP Wireless Telephone, новой версии приложения для передачи сообщений по протоколу IP типа Avaya Modular Messaging 1.1.

Сервер Media Server предназначен для централизованной обработки вызовов в корпоративной сети IP-телефонии. Есть несколько моделей этого сервера типа S8100, S8300, S8700, S8700. Шлюзы Media Gateway предназначены для поддержки обмена голосовым трафиком и данными сигнализации между сетями с коммутацией каналов и коммутацией пакетов. Новые решения серии G350, серии G650 Media Gateway разработаны специально для небольших филиалов и больших корпоративных кампусов, и позволяют организациям эффективно управлять всеми возможностями CommunicationManager в офисах с количеством сотрудников от 8000 до 36000. Среди таких возможностей возможность типа Localized Dialing Plan, разрешающая филиалам одной компании изменять дополнительные телефонные номера подразделений, а так же код доступа к внешним телефонным линиям и другие важные параметры телефонных систем. Новые медиа-серверы и шлюзы поставляются со средствами обеспечения бесперебойного функционирования систем, предоставляющими предприятиям возможность работать даже при наличие сбоев в сети. Среди таких средств обработка вызовов через виртуальный диск RAM Disk для медиа-сервера типа Avaya S8500 Media Server, который предназначен для средних и крупных предприятий, а также опции Local Survivable Processor (LSP) для серии G350 Media Gateway и дублирование серверных IP- интерфейсов для сетей с шлюзами серии G650 Media Gateway. Avaya Communication Manager 2.0 поставляется с новыми средствами диагностики, которые позволяют производить техническое обслуживание, а так же обновление системы в режиме реального времени, без прерывания передачи голосового потока данных в сети. IP Office, который относится к классу конвергентных решений «все-в-одном», предназначен для малых и средних компаний, в который от 2 до 256 пользователей. Может функционировать в качестве обычной учрежденческой АТС или IP PBX с полным набором всех приложений. В нем предусмотрена поддержка таких услуг как распределения вызовов, маршрутизация в соответствии с критериями минимальной стоимости, а так же максимально критериями высокого качества передачи голоса. Программно-аппаратное решение IP Office снабжено встроенным концентратором, маршрутизатором и межсетевым экраном и поддерживает голосовую почту, объединенную обработку сообщений и т.д. IP Office позволяет создавать центры обработки вызовов на 75 операторских мест.

Благодаря поддержке стандартных протоколов сигнализации Q.SIG и Н.323 решение IP Office легко интегрируется со станциями типа DEFINITY и IP600, а также с оборудованием других производителей. Сейчас компания продвигает оборудование типа AVAYA IP 406 Office – это АТС, разработанная для предприятий малого и среднего бизнеса. Данное решение оптимизировано для поддержки от 2 до 180 абонентов и до 50 агентов операторского центра. Недавно компания представила новую версию IP Office R2.0 с расширенными функциональными возможностями для малого и среднего бизнеса, а также для подразделений крупных компаний. Версия 2.0 включает новую платформу Avaya IP Office-Small Office Edition [6].

Avaya IP Office—Small Office Edition является полнофункциональной коммуникационной платформой, предоставляющей телефонию, доступ в Интернет, поддержку электронной и голосовой почты, функций конференцсвязи. Имеется встроенный сетевой экран и обеспечивается беспроводная передача данных. Для построения сетей на базе SmallOffice предусмотрена динамическая маршрутизация, VPN и сетевой мониторинг.

Другой сторонник «чистого» IP – это компания 3Com. Основная платформа этого производителя это оборудование 3Com NBX (Network Businesse Xchange). На сегодняшний день линейка производства представлена двумя системами: 3Com NBX 100 Communications System, которая ориентирована на мелкие и средние предприятия (до 200 портов) и 3Com Super Stack 3 NBX Networked Telephony Solution, которая способна обслуживать до 1500 человек. Представители семейства NBX продвигаются по трем основным направлениям: в качестве комплексного решения для телефонизации строящихся офисов, альтернативы традиционным офисным АТС и базового оборудования передачи голоса для кампусных сетей.

Оборудование 3Com NBX подключается к локальной сети офиса, предоставляя все функции традиционной офисной мини-АТС, которая включает голосовую почту, автоматического секретаря с голосовым меню, поддержку СТІ и систему унифицированного обмена сообщениями по протоколу IMAP4. Абонентов можно объединять в группы дозвона или последовательного поиска.

3Com NBX поддерживает четыре модели телефонов и по существу представляет собой систему Ethernet-телефонии. Одно из отличий таких систем отсутствие протокола H.323, но дополнить NBX поддержкой H.323 позволяет программный шлюз NBX Conne Xtions Gateway. Из абонентских устройств стоит упомянуть представленный недавно телефон 3Com 3102 Business Phone — это первое устройство в семействе настольных IPтелефонов, разработанных в соответствии с потребностями компаний любого масштаба и поддерживающих как собственные протоколы управления вызовами 3Com, так и стандартный протокол SIP (Session Initiation Protocol). Телефон типа 3Com 3102 Business Phone поддерживает развивающиеся широкополосные стандарты аудио, созданные для повышения качества голосовых коммуникаций. Типичная телефонная линия воспроизводит речь с частотой порядка 3,3 кГц, в то время как телефон типа 3102 может передавать разговор по IP с частотой порядка 7 кГц и выше, что обеспечивает более ясную и четкую речь.

Еще одним конкурентом на рынке конвергентных решений для корпоративного сектора является производитель Alcatel. Основной продукт данной компании - это IP-ATC типа Omni PCX различных серий, к конвергентным относятся тип Omni PCX Enterprise и Omni PCX Office.

Коммуникационный сервер типа Omni PCX Office предназначен для нужд малых и средних предприятий. В нем интегрированы решения для передачи всех видов информации, таких как голос, данные и доступ в Интернет, осуществлена поддержка приложений электронной коммерции. Данное решение построено на базе открытых стандартных протоколов таких как CSTA, TAPI, IP, работает под управлением ОС Linux. Omni PCX Office способно обслуживать от 6 до 236 абонентов, причем 200 из них могут быть IP-телефонными, имеет встроенный Ethernet-коммутатор емкостью до 84 портов  $10/100$  Base-T.

Учрежденческая АТС позволяет обеспечить предоставление таких услуг как традиционная аналоговая либо цифровая телефония, так и IP-телефонии, доступ в Интернет и к системам голосовой и электронной почты. Omni PCX

Enterprise - это мощная конвергентная УАТС не только для крупных и средних предприятий, но и для центров обработки вызовов. Недавно Alcatel добавил в нее несколько интересных функций, таких как поддержка сотовых телефонов, которые интегрируются в корпоративный номерной план. Таким образом, владельцы сотовых аппаратов могут использовать свои номера, сокращенные до четырех цифр, или дополнительные услуги, например, перевод вызова и конференц-связь.

Так же, у такого абонента может быть один номер, по которому доступен как его сотовый, так и настольный IP-телефон. Еще одна новая УАТС- это автоматическая регистрация IP-телефона в функция этой заранее сконфигурированной виртуальной локальной сети (VLAN).

Раньше была возможна  $\mathbf c$ помощью сервера **DHCP** только автоматическая регистрация в самой телефонной сети, а распределение IPтелефонов по VLAN осуществлялось техническим персоналом. В основе рыночного успеха VoIP- решений компании Alcatel — это новое поколение коммутаторов. Первыми появились продукты серии Omni Switch 7000, которые основаны на распределенной интеллектуальной архитектуре. В настоящее время семейство серии Omni Switch 7000 представлено двумя устройствами, отличающимися числом встраиваемых модулей. B максимальном варианте поддерживается до192 портов GigabitEthernet.

Коммутаторы серии Omni Switch 8800 предназначенные для крупных сетей используют до 384 портов Gigabit Ethernet.

Компания Nortel Networks предлагает такое решение как TDM/IP Business Communications Manager (ВСМ). Оно предназначено для небольших компаний и филиалов, объединяющих маршрутизатор и программный коммутатор (SoftSwitch), выполняет функции офисной АТС, шлюза VoIP и устройства доступа в территориально-распределенную сеть. Также это оборудование имеет встроенный межсетевой экран. поддерживает телефонные интерфейсы и различные приложения, например, универсальный почтовый ящик и центр обработки вызовов.

Для развертывания сети VoIP на имеющейся инфраструктуре, Nortel предлагает варианты перехода с УАТС Meridian 1 к коммуникационному серверу, эквивалентному IP PBX Nortel Succession CSE 1000. Кроме этого, Nortel предлагает несколько решений для развертывания корпоративной структуры VoIP, включая коммутаторы BayStack 460-24T-PWR, платформу SCE MX для консолидации в одной сети голоса, мультимедиа и данных с поддержкой протоколов H.323, SIP и MGCP.

Существует решение и для call-центров -Symposium Call Center, Symposium Web Center Portal и IP Call Center RLS. В них поддерживается сервис VoIP VPN на базе серверов Succession 2000.

Ознакомившись с оборудованием разных производителей, остановимся на Cisco Systems, так как в настоящее время только эта компания имеет все необходимое оборудование для создания комплексной системы IP-телефонии;

Cisco Systems, других, компания  $\bf{B}$ отличие **OT** ряда является программного непосредственным производителем оборудования  $\mathbf{M}$ обеспечения. Большим достоинством изделий Cisco является их изначально узкая специализация только для решения определенных сетевых задач. Отсутствие механических носителей информации и использование вместо существенно повышает памяти Flash надежность **НИХ** модулей  $\mathbf{M}$ производительность оборудования этой компании, а также увеличивает срок его службы. Графический интерфейс для конфигурирования основных параметров оборудования хоть и существует, но вторичен; основной режим конфигурирования и взаимодействия с операционной системой - текстовый командной строки. Основная идея Сіѕсопри разработке оборудования IPтелефонии - создание специализированных голосовых модулей для уже существующих моделей и развитие возможностей операционных систем. В семействе VoIP- оборудования, производимого Cisco, представлены как недорогие устройства средней емкости, так и шлюзы на тысячи портов операторского класса [8].

Республика Казахстан входит в первую десятку золотых партнеров Cisco.

# 2.1 Выбор оборудования для организации сети IP компании Cisco **Systems**

Выбранные устройства:

- цифровая IP-ATC CiscoBE6000;

- маршрутизатор Cisco7606;

- коммутатор Cisco Catalyst 6500;

- IP-телефоныCisco.

Коммуникационный центр для совместной работы, унифицированных и видео коммуникации, а также контактный центр на базе решения Cisco Business Edition 6000 ориентирован для работы в компаниях среднего бизнеса с численностью абонентов от 200 до 1000 сотрудников, работающих в не более чем 50 офисах. Данное решение размещается на одном сервере (два - для

отказоустойчивости, кластер) обеспечивает  $\mathbf{M}$ функционирование следующих сервисов:

- высококачественную голосовую связь по всей компании: в офисах, на производственных площадках, складах и в каждом месте нахождения сотрудника;

- короткий набор номера, единый справочник абонентов, управление доступом к телефонной сети и множество других функций корпоративной телефонии;

- использование мобильных устройств пользователей (мобильные и планшетные компьютеры, коммуникаторы) в качестве «телефонов» для безопасной мультимедийной связи с коллегами (семейство программных клиентов CiscoJabber для Windows, Mac, iOS, Android и других устройств) независимо от того, где сотрудники находятся;

- HD–видео коммуникации и взаимодействие с системами Cisco Tele Presence;

сервисы мгновенного обмена текстовыми сообщениями(IM);

сервисы контроля доступности абонентов (Presence), интегрированных с корпоративным календарем;

- полнофункциональный контактный центр (100 рабочих мест операторов), обслуживающий голосовые, видео- и Интернет-обращения;

- унифицированная голосовая почта;

- простая система управления и администрирования, понятная для специалистов систем связи и телефонии;

- встроенная система статистики звонков, мониторинга состояния компонентов системы и поиска неисправностей.

Cisco Business Edition 6000 позволяет предприятиям среднего бизнеса эффективно использовать преимущества современных технологий коммуникаций для создания конкурентных преимуществ за счет:

- повышения эффективности совместной работы с коллегами, партнерами и клиентами;

- уменьшения сроков принятия решений;

- ускорения вывода на рынок новых продуктов;

- сокращения эксплуатационных расходов.

Cisco Business Edition 6000 - это широкое использование виртуализации и автоматизации общего управления. Технологии, которая поддерживает дружественный пользовательский интерфейс (на русском языке). Многолетний опыт Cisco, в построении отказоустойчивых систем связи в распределенной среде, позволяет предприятиям и средним предприятиям значительно снизить стоимость использования. Это производится за счет уменьшения времени требуемого для технического обслуживания и простоев, связанных с ручными ошибками [8].

Коммуникационный центр на базе CiscoBusinessEdition 6000 включает в себя сервер Cisco Unified Computing System™ (UCS) (стоечный сервер высокой плотности), на котором разворачиваются следующие сервисы:

- Cisco Unified Communications Manager(IP-АТС);

- CiscoUnity® Connection (унифицированная голосовая почта);

- Cisco Unified Presence (контроль доступности абонента и мгновенный обменсообщениями);

- Cisco Unified Contact Center Express (контактный центр для обслуживания голосовых и видеообращений, и обращений из сети Интернет – email, web-формы и так далее);

- Cisco Unified Provisioning Manager (автоматизация процесса администрирования всех приложений системы в рамках простого вебинтерфейса пользователя) [8].

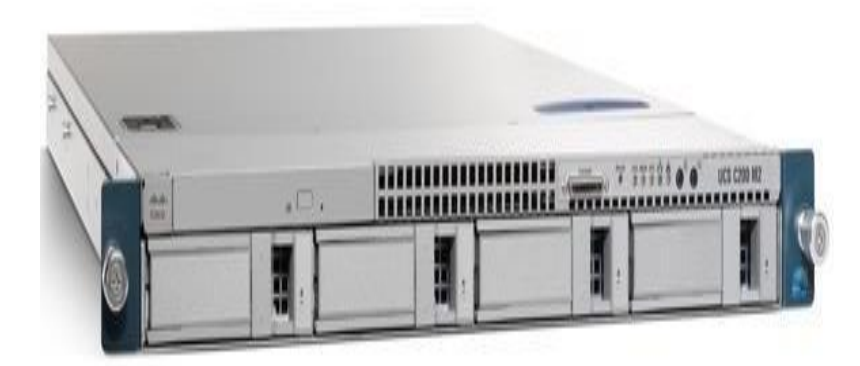

Рисунок2.1 – IP-АТСCiscoBE6000

Маршрутизатор Cisco 7606 подключается к локальной сети интерфейсами FastEthernet и к телефонной сети интерфейсами Е1 через цифровую АТС 23. Настраивается связь между маршрутизатором Cisco 7606 и шлюзом оператора связи (рисунок 2.2)[8].

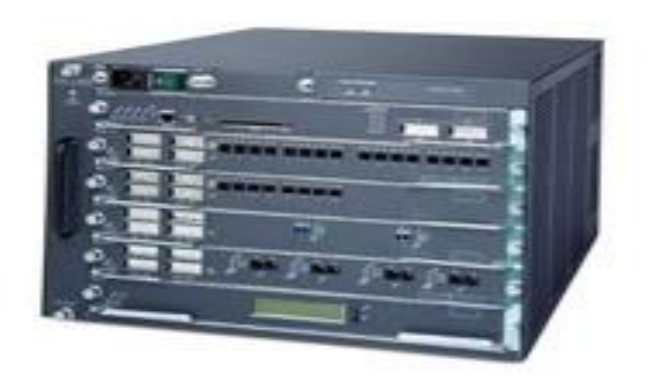

Рисунок 2.2 – Маршрутизатор Cisco 7606

Cisco 7606 представляет собой модульное шасси с шестью слотами, поддерживает передачу потоков со скоростью 30 миллионов пакетов в секунду с общей пропускной способностью порядка 480 Гбит/с. Маршрутизатор выполняет функции агрегирующего устройства в высокоскоростных глобальных сетях (WAN) и городских сетях Ethernet (MAN) и удовлетворяет всем требованиям в области избыточности, высокой доступности и плотности портов.

Маршрутизатор Cisco 7606 позволяет масштабировать каналы WAN от DS0 (64 Кбит/с) до OC-48 (2,5 Гбит/с) и каналы LAN/MAN от 10 до 10 000 Мбит/с. Cisco 7600 стала первой платформой Cisco, которая поддерживала

Ethernet поверх MPLS, а теперь будет поддерживает MPLS QualityofService (QoS) и MPLS VPN, позволяя внедрять дифференцирующие услуги, давать гарантии качества и строить масштабируемые унифицированные сети для поддержки разнообразных требований корпоративных заказчиков[8]. В дополнение к интерфейсным модулям, для Cisco 7606 разработаны сервисные карты, позволяющие реализовать следующие функции:

- межсетевого экрана, используя модуль Firewall Services Module (FWSM);

- устройства предотвращения вторжений, благодаря модулю Intrusion Detection Services Module (IDSM);

- анализатора сетевого трафика Network Analysis Module (NAM);

- обработки зашифрованного протоколом Secure Sockets Layer (SSL) Интернет-трафика SSL Services Module;

- балансировка клиентского трафика к серверным фермам, межсетевым экранам, устройствам, терминирующим SSL и VPN Content Switching Module;

Снижения нагрузки на интерфейсные модули и шину маршрутизатора с помощью многопроцессорного прикладного модуля для глобальных сетей, Multiprocessor WAN Application Module (MWAM);

- поддержки беспроводных точек доступа Wireless LAN Services Module (WLSM).

Таким образом, Cisco 7606 идеально подходит для корпоративных клиентов, которые нуждаются в большую кучу отказоустойчивость, суммарная скорость и производительность с поддержкой различных услуг IPоснове[8].

Благодаря такой конструкции, мы хотим достичь серию телефонов с IPтелефонии PC LAN, один номер для всех регионов мира звонки через четвертую IP PBX

Сatalyst 2960 - семейство коммутаторов с зафиксированной конфигурацией для трудовых работ с наибольший разнообразием моделей для организации уровня доступа локальной сети (непосредственное подключение терминалов/ компьютеров/ рабочих станций)[8].

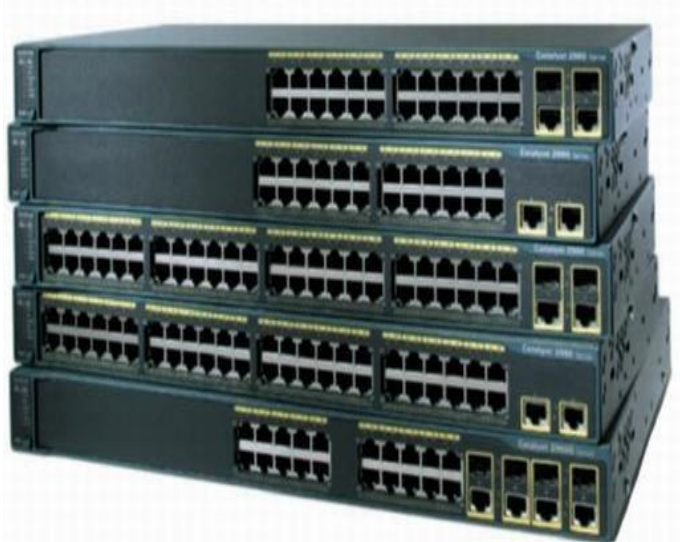

Рисунок 2.1.3 – Коммутатор CiscoCatalyst 2960

Общие характеристики семейства Cisco Catalyst 2960:

-модели на 8, 24 или 48 портов  $10/100$  Ethernet + 2-4 порта GigabitEthernet;

-порты POE (Power Over Ethernet) для питания IP-телефонов или точек доступа;

-комбинированные гигабитные апплинки (медный 10/100/1000BASE- T Ethernet или SFP-модуль для перехода в другую среду - Cisco 1000BASE- SX, 1000BASE-LX, 1000BASE-BX, 1000BASE-ZX, 100BASE-FX, 100BASE- LX, 100BASE-BX, CWDMSFP);

-поддержка избыточного модуля питания Cisco® RedundantPowerSystem2300[8]..

Основные возможности коммутаторов:

-контроль уровня доступа и безопасность на каждом порту с помощью списков доступа (ACL-Access Control Lists) - на базе MAC или IP адресов, портов UDP/TCP;

-возможность регулировать скорость передачи на каждом порту с шагом 64кбит;

-поддержка QoS (Quality of Service), динамическая раздача адресов DHCP;

-поддержка объединения портов Link Aggregation для организации более скоростных соединений между коммутаторами и серверами;

-VLAN: возможность организации транковых соединений на каждом порту с помощью тэгов 802.1q, до 255 VLAN на коммутатор, до 4000 VLAN ID;

-управление через Cisco Network Assistant (поддерживает широкий спектр моделей коммутаторов от Cisco Catalyst 2960 до Cisco Catalyst 4506)[8].

Выбор кодека. Поскольку сеть имеет резервное копирование обычная телефонная сеть, которая должна рассматриваться в случае выхода из строя основного оборудования, нерационального использования кодек G.722, так как работа в сетях ТфОП потеряли все свои преимущества.

Скорость потока кодеков доставки очень важны в отношении экономической эффективности системы, когда он распознает скорость канала, которые необходимы для ряда одновременных вызовов[6].

Наиболее оптимальным для этой архитектуры можно считать гибридный кодек G.729, который сочетает в себе высокую сжатия присущую вокодер, и генератор высокого качества сигнала. Он предлагает очень хорошее качество воспроизведения речи и может быть применен даже при высоких уровнях фонового шума. Кодек G.729 является скорость 8 кбит / с потока, а длина дейтаграммы до 10 мс. Следует принимать во внимание и дополнительные расходы на оказание услуг по передаче данных пакетов. Этот протокол IP-заголовок пакета, UDP и RTP, который равен общему размеру 40 байт (12 байт - RTP, UDP, 8 байт, 20 байт IP). Это необходимо принимать во внимание при расчете общей пропускной способности и общей задержки пакета[8].

# **3 Расчётная часть**

# **3.1 Задачи выполнения и обоснование проектируемого объекта.**

 Осуществить проектирование транспортной сети на основе платформы IP в городе Костанай. В результате проектирования был выбран фрагмент сети микрорайона на примере подключения трех многоэтажных домов, больницы и школы, а так же одного административного здания с технологией доступа FTTН по принципу точка-многоточие. Сеть FTTН обеспечивает лучшие характеристики и более универсальна, но она сложнее и требует больших капитальных вложений.

Назначение сети IP:

-оказание инфокоммуникационных услуг;

-передача видео и IP телефония;

-оказание дополнительных услуг связанных с сетевой безопасностью абонентов сети.

Необходимо:

-построить структурную схему сети IP;

-выбрать оборудование сети IP;

-произвести расчет основных параметров сети IP.

На рисунках 3.1 и 3.2 приведены схемы проектируемой сети IP.

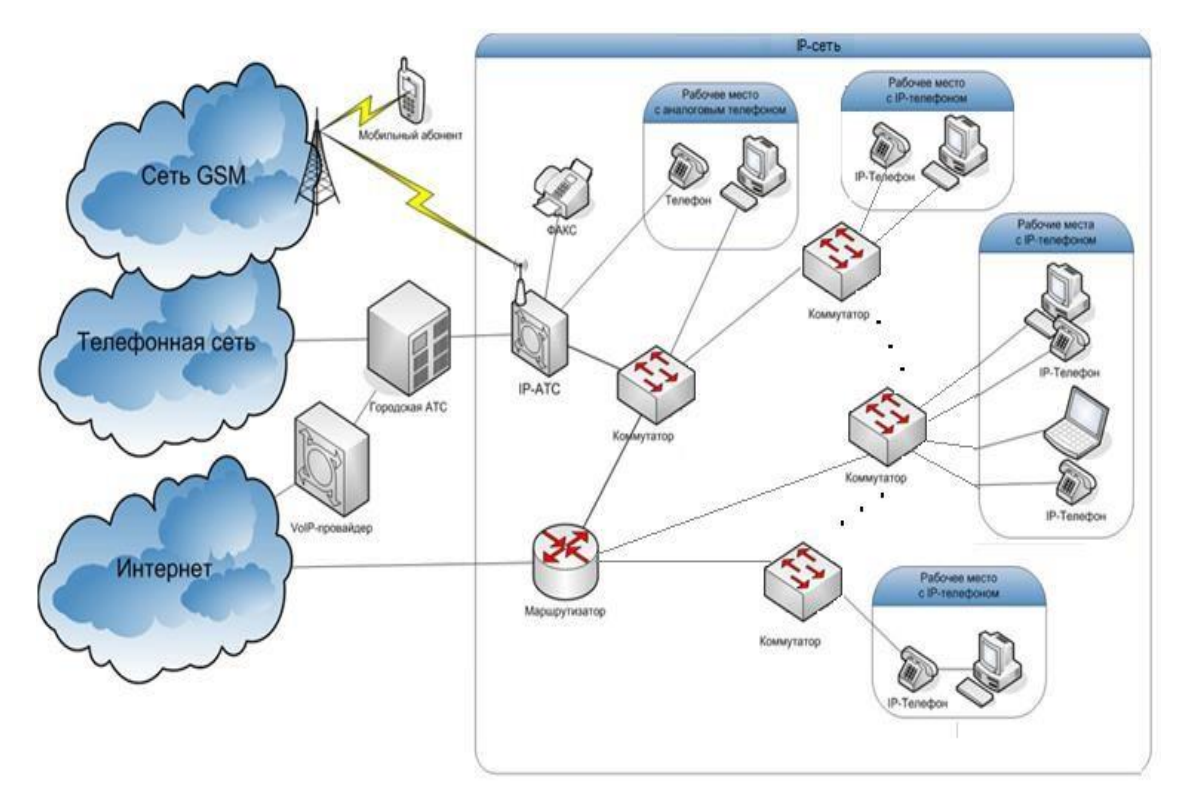

Рисунок 3.1 – Структурная схема проектируемой сети

## **3.2 Расчет производительности узла доступа для абонентов, пользующихся различными видами услуг, с учетом структуры нагрузки.**

Исходя из анализа выбранного объекта количество жилых домов составляет 60 штуки, количество квартир – 2231, количество а так же имеется одна общеобразовательная школа на 1200 мест, ибольница. Таким образом, потенциальных абонентов порядка 3748 абонентов. На территории уже имеется сеть, подключенная к АТС города Костанай, а так же сети GSM, то предполагаем, что порядка 40% населения будет подключено к услугам проектируемой сети IP. И это составит порядка 1500 абонентов[1].

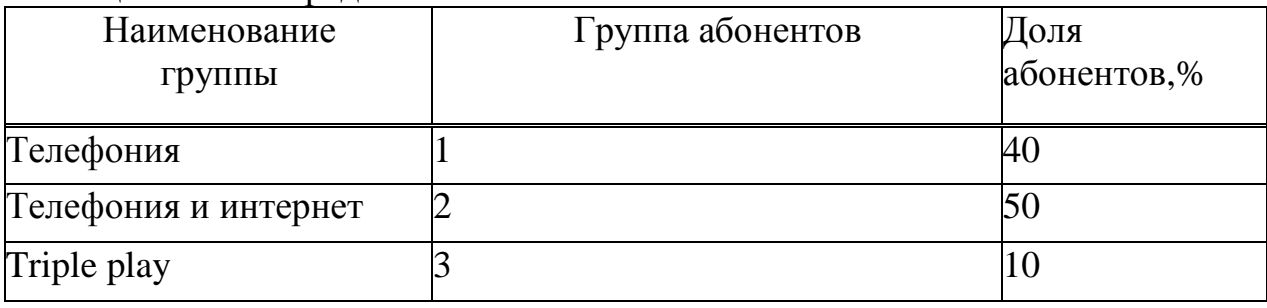

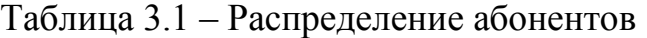

Таблица 3.2 – Характеристики нагрузки, создаваемой клиентами различных групп
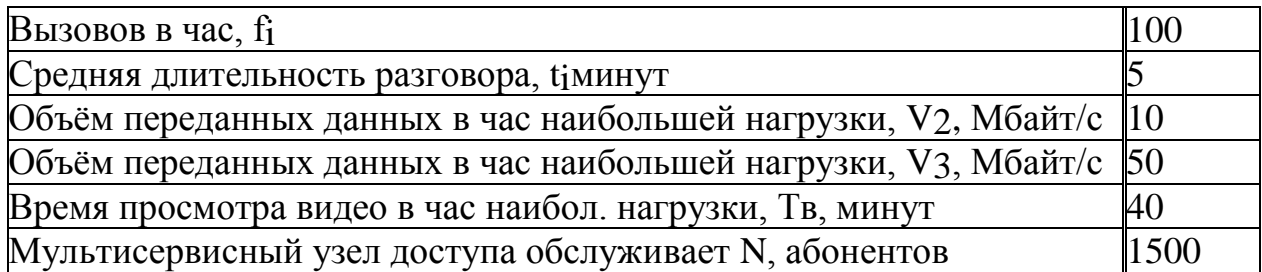

Таблица 3.3 – Параметры кодеков

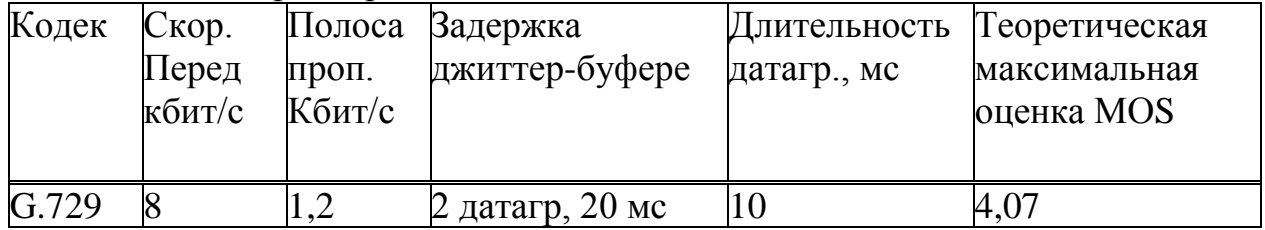

Расчет числа пакетов от первой группы (телефония). Рассчитаем число пакетов создаваемых пользователями телефонии, использующие выбранные ранее кодеки. Параметры кодеков представлены в таблице 3.6. Рассчитаем параметры сети для двух кодеков соответственноварианту. Длительность дейтаграммы Тpdu равна 10 мс, согласно рекомендации RFC 1889. При этом число кадров в секунду опрееляется по формуле (3.1):

 $\text{nj}=1/\text{T}$ рdu кадров в секунду, (3.1)

 $\text{ni}=1/0.02=100$  кадров в секунду.

Размер пакетизированных данных определяетс по формуле (3.2):

$$
hj=vjTpdu, \t(3.2)
$$

где vj – скорость кодирования, байт/c;

hj – размер пакетированных данных;

Tpdu – длительность одной речевой выборки (длительность пакета).

Рассчитать скорость кодирования и размер пакетизированных данных для выбранного кодека можно по формулам (3.2), (3.3):

vj=Rgj/8байт/c,  $(3.3)$ 

 $vi = 8/8 = 1$  кбит/с = 1024 байт,

$$
hj = 1024
$$
 0,01 = 10,24 байт/c.

Для определения размера пакета необходимо учесть размеры заголовков пакета:

Ip=20байт;

UDP=8байт;

RTP=12байт.

Суммарный размер пакета для кодека серии G.729 определяется по формуле (3.4):

$$
heg = hj + Ip + UDP + RTP6añr,
$$
\n(3.4)

$$
heg = 10,24 + 20 + 8 + 12 = 50,246a\text{m}.
$$

Для определения числа пакетов, генерируемых первой группой абонентов необходимо учесть их долю в общей структуре пользователей, количество вызовов в час наибольшей нагрузки, среднюю длительность разговора:

$$
N1j = n1j
$$
 t1 f1 p1Nnaker, (3.5)

где N1j – число пакетов, генерируемое первой группой пользователей в час наибольшей нагрузки;

n1j – число пакетов, генерируемых в секунду одним абонентом;

 t1 – средняя длительность разговора в секундах для первой групп абонентов; абонентов;

f1 – число вызовов в час наибольшей нагрузки для первой группы

p1 – доля пользователей группы 1 в общей структуре абонентов;

N – общее число пользователей.

Для кодека серии G729 число пакетов, генерируемых в секунду одним абонентом определяется по формуле (3.1):

$$
n1j=1/0,01=100
$$
  $\text{kap/c}$ ,

 $N1j = 100$  300 100 0,4 1500 = 1800000000 пакетов.

Расчет числа пакетов от второй группы (телефония и интернет).

Расчеты, приведенные для первой группы абонентов, в полной мере можно применить и ко второй группе для расчета числа пакетов, возникающих в результате пользования голосовыми сервисами. Разница будет лишь в индексах:

$$
N2_{ij}=n1j
$$
 t2 f2 p2Nnaker, (3.6)

где N2 tj – число пакетов, генерируемое второй группой пользователей в час наибольшей нагрузки при использовании голосовых сервисов;

n1j – число пакетов, генерируемых в секунду одним абонентом;

 t2 – средняя длительность разговора в секундах для второй группы абонентов;

 f2 – число абонентов в час наибольшей нагрузки для второй группы абонентов;

p2 – доля пользователей группы 2 в общей структуре абонентов;

N – общее число пользователей.

N21tj=n1j t2 f2 p2 N=100 300 1000,5 1500= 2250000000 пакетов

Для того, чтобы вычислить количество пакетов, генерируемых второй группы пользователей с помощью служб данных, необходимо задать размер пакета. При построении IP-сети, как правило, на одном или нескольких участках сети на уровне канала передачи данных используется тот или иной вид технологии Ethernet это не имеет смысла. Предположим, что вторая группа абонентов Интернет-пользователей, то есть, в основном, просмотра веб-страницы.

Средний объем данных, переданных за час при таком способе подключения, составит около V2 необходимо выразить в битах.

Одним из наиболее перспективных и динамично развивающихся услуг IPTV - передача широковещательных каналов с использованием протокола IP. Организация этого сервиса для каждого пользователя при доступе к транзитной сети не требуется индивидуальное распределение пропускной способности. Перед многоузловых достигает определенного числа каналов, которые распределены между службами клиентов, а также возможность организации вещания.

Для того, чтобы вычислить количество пакетов, генерируемых второй группы пользователей с помощью служб данных, необходимо задать размер пакета. При построении IP-сети, как правило, на одном или нескольких участках сети на уровне канала передачи данных используется тот или иной вид технологии Ethernet это не имеет смысла.

Очень долгое пакет рано или поздно будет фрагментирован, который будет, во-первых, чрезмерной нагрузки на переключатели и, во-вторых, возможны повторные попытки в случае того, использование пакетов большого размера трудно обеспечить качество обслуживания и магистральной сети, так и в сети доступа. К тому же, как правило, корпоративные пользователи скорректированные на границе раздела «Брандмауэр» свою сеть, которая иногда ограничивает максимальный размер кадра. При передаче данных вместо протоколов RTP и UDP используют TCP, вводя точно такую же избыточность (20 байт).

Для расчета числа пакетов в час наибольшей нагрузки необходимо задаться объемом переданных данных. Предположим, что абоненты второй группы относятся к интернет-серферам, т.е. в основном просматривают вебстраницы. Средний объем данных, переданных за час при таком способе подключения, составит около V2 необходимо выразить в битах.

Число пакетов, переданных в ЧНН, определяется по формуле (3.7):

$$
N2_dj = (p2NV2j)/hj,(3.7)
$$

где N2\_dj – количество пакетов, генерируемых в час наибольшей нагрузки абонентами второй группы при использовании сервисов передачи данных;

p2 – доля пользователей группы 2 в общей структуре абонентов;

h2*j* – размер поля данных пакета;

N – общее число пользователей;

 $V2 = 10$  8 1024 1024=0,84  $10^8$  – объем передачи данных в час наибольшей нагрузки;

N21dj=(0,6 1500 0,84  $10^8$ )/10,24 = 491500000000 пакетов.

Суммарное число пакетов, генерируемых второй группой пользователей в сеть в час наибольшей нагрузке, будет равно:

$$
N2j = N2_tj + N2_dj,
$$
 (3.8)

 $N21j = N21ti + N21di = 2250000000 + 49150000000 = 51400000000$  пакетов.

Расчет числа пакетов от третьей группы абонентов (TriplePlay)

Все расчеты, которые проведены для первых двух групп, остаются в силе и для третьей группы, применительно к сервисам передачи голоса, а именно:

$$
N3_t = n1jt3 \text{ f3 } p3Nnaker, \quad (3.9)
$$

где N3 t – число пакетов, генерируемое третьей группой пользователей в час наибольшей нагрузки при использовании голосовых сервисов;

 n1j – число пакетов, генерируемых в секунду одним абонентом; t3 – средняя длительность разговора в секундах;

 f3 – число вызовов в час наибольшей нагрузки; N – общее число пользователей.

N31ti = 100 300 100 0.1 1500 = 450000000 пакетов.

 Предположим, что абоненты третьей группы относятся к «активным» пользователям интернета, то есть используют не только HTTP, но и FTP, а также прибегают к услугам пиринговых сетей. Объем переданных и принятых данных при таком использовании интернета составляет до V3. Число пакетов, переданных в ЧНН, определяется по формуле (3.10):

V3 = 50 8 1024 1024 = 419⋅10<sup>6</sup> Мбайт,

N3  $dj = (p3 NV3)/hj$  пакет, (3.10)

N31dj = (0,1 1500 1500 50⋅10<sup>6</sup>)/10,24 = 49150000000пакетов.

Для того, чтобы вычислить количество пакетов, генерируемых пользователей видео услуг использовать рассуждения о размере пакета, показанного в предыдущем абзаце. размер пакета не должен превышать 200 (120) байт (включая накладные расходы).

Одним из наиболее перспективных и динамично развивающихся услуг IPTV - передача широковещательных каналов с использованием протокола IP. Организация этого сервиса для каждого пользователя при доступе к транзитной сети не требуется индивидуальное распределение пропускной способности. Перед много узловых достигает определенного числа каналов, которые распределены между службами клиентов, а также возможность организации вещания. Предположим, что в мультисервисной сети обеспечивает возможность просмотра K\_tv = 40 речевых каналов. Для того, чтобы обеспечить удовлетворительное качество скорость кодирования должна быть около 2 Мбит / с.

При скорости передачи v = 2048000 бит/с и размере полезной нагрузки пакета hj число пакетов, возникающих при трансляции одного канала, равно:

 $n3j = v/hj$  пакет,  $(3.11)$ 

n31j = 64∙1024/10,24 = 6250пакета.

Количество пакетов, передаваемых по каналам в ЧНН, составит:

N3i\_bj=p3 N n3jt3\_bпакет, (3.12)

где N3i\_b– числопакетов, генерируемое третьей группой пользователей в час наибольшей нагрузки при использовании видео-сервисов;

 n3j – число пакетов, генерируемых в секунду одним абонентом при использовании просмотра видео, сжатого по стандарту MPEG2;

t3\_b – среднее время просмотра каналов в ЧНН, сек;

p3 – доля пользователей группы 3 в общей структуре абонентов;

N – общее число пользователей.

N31bj =  $0.1 \cdot 1500$  2700 40 = 16200000 пакета.

Суммарное число пакетов, генерируемых третьей группой пользователей в сеть в час наибольшей нагрузке, определяется по формуле (3.13):

N3j=N3j t+N3j d+N3j b пакет,  $(3.13)$ 

 $N31j = 450000000+49150000000+16200000 = 49620000000$  пакетов.

Мультисервисний узел доступа с требованиями к производительности узла доступа мультисервисной должны обслуживать трафик от всех трех групп пользователей. Кроме того, это точка доступа должна обеспечивать поддержание качества обслуживания независимо от доступа к сети транспортной технологии[8].

Суммарное число пакетов, которое должен обработать мультисервисный узел доступа, определяется по формуле(3.14):

 $N$ iej = N1j + N2j+N3j (3.14) Nej1= 1800000000+ 51400000000 + 49620000000= 102800000000пакетов.

Среднее число пакетов в секунду рассчитывается для двух выбранных кодеков и равно:

Ne\_сек j=Nej/3600 пакет/секунду (3.15) Ne\_секj = 102800000000/3600 =  $= 28560000$ πακετοβ.

Данные показатели позволяют оценить требования к производительности маршрутизатора, агрегирующего трафик мультисервисной сети. Анализируется, как и какие группы сети больше загружают систему для рассчитываемых длин пакетов. Для этого формируется таблица 3.4 и строится диаграмма.

Таблица 3.4 – Количество передаваемых пакетов в секунду для 3-х групп абонентов

| Название группы, доля абонентов | Количество пакетов |
|---------------------------------|--------------------|
| 1 группа $(40)$ , %             | 1800000000         |
| 2 группа $(50)$ , %             | 51400000000        |
| $\beta$ группа (10), %          | 49620000000        |
|                                 |                    |

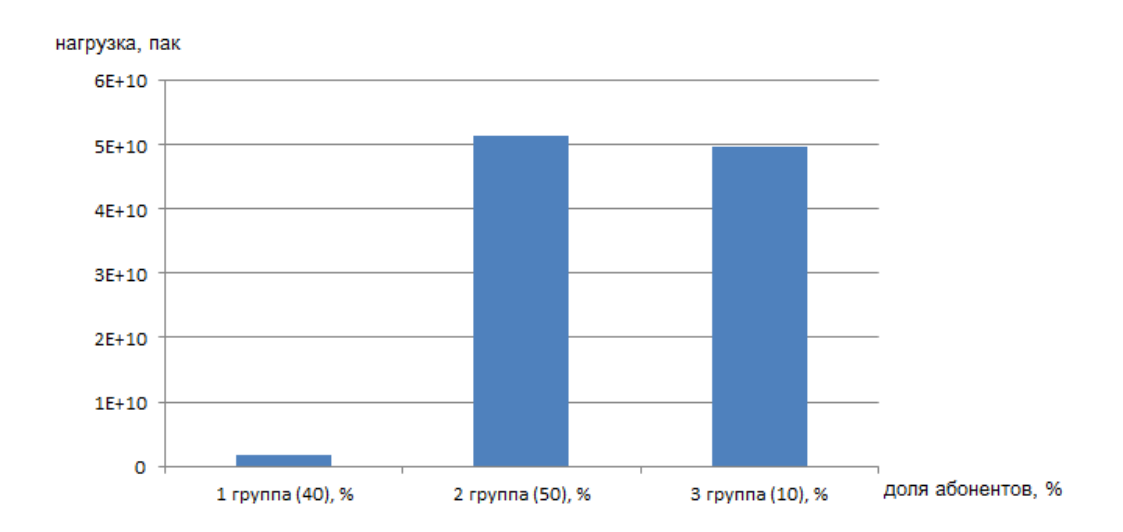

Рисунок 3.2 – Диаграмма передаваемых пакетов различных групп абонентов

Расчёт среднего времени задержки пакета в сети IP-телефонии Требования к полосе пропускания определяются гарантиями качества обслуживания, предоставляемыми оператором пользователю. Параметры QoS описаны в рекомендации ITUY. 1541[7]. В частности, задержка распространения из конца в конец при передаче речи не должна превышать 100 мс, а вероятность превышения задержки порога в 50 мс не должна превосходить 0,001:

 $<$ 100 мс.

$$
{tp > 50 \text{ mc}} \le 0.001.
$$

Задержка из конца в конец складывается из следующих составляющих:

 $tp = \text{traker} + \text{ta} + \text{to} + \text{to} + \text{to}$  (3.16)

где tp – время передачи пакета из конца в конец;

tпакет– время пакетизации (зависит от типа трафика и кодека); tад – время задержки при транспортировке в сети доступа;

tcore – время задержки при распространении в транзитной сети; tбуф– время задержки в приёмном буфере.

Использование кодека низкоскоростной "съедает" большую часть бюджета задержки. Задержка в приемном буфере также велика, так что сеть доступа и транспортная сеть должна обеспечивать минимальную задержку.

Допустим, что задержка сети доступа не должна превышать 5 мс. Время обработки заголовка IP-пакета близко к постоянному. Распределение интервалов между поступлениями пакетов соответствует экспоненциальному закону. Поэтому для описания процесса, происходящего на агрегирующем маршрутизаторе, можно воспользоваться моделью M/G/1[8].

Для данной модели известна формула, определяющая среднее время вызова в системе (формула Полячека - Хинчина):

$$
\bar{t}_{a\partial} = \frac{\tau (1 + C^2)}{2(1 - \lambda \tau)} \tag{3.17}
$$

где т- средняя длительность обслуживания одного пакета;

 $C_h^2$ – квадрат коэффициента вариации,  $C_h^2 \approx 0.2$ ;

 $\lambda$ - параметр потока (количество генерируемых пакетов в одну секунду);

 $\bar{t}_{a\dot{\sigma}}$  - – среднее время задержки пакета в сети доступа,  $t = 0.005$  с.

Ненулевой коэффициент вариации учитывает возможные отклонения при использовании в названиях IP ToS поле. Кроме того, в то время как обработка IP-пакетов в значительной степени зависит  $\overline{0}$ TOFO. C использованием правил обработки маршрутизатора.

Из формулы (3.16) следует зависимость максимальной величины для средней длительности обслуживания одного пакета от среднего времени задержки в сети доступа:

$$
\tau = \frac{1}{\lambda + \frac{1 + C_h^2}{2t_{a\partial}}} (3.18)
$$

 $(3.18)$ 

Интенсивность обслуживания связана со средним временем задержки пакета в сети обратно пропорционально:

 $\beta = \frac{1}{5}$ 

Вычислим параметры максимальной величины для средней длительности обслуживания для кодека G.729:

$$
\tau = \frac{1}{75000000 + \frac{1+0.2}{2 \cdot 0.005}} = 1.33 \cdot 10^{-8} \text{ c}
$$

Интенсивность обслуживания будет равна:

$$
\beta = \frac{1}{1,33 \cdot 10^{-8}} = 7,5 \cdot 10^7
$$

Время должно быть выбрано как минимум из двух возможных значения.

Первое значение - значение, полученное из последней формулы. Второе значение - это значение, которое определяется условием пределы загрузки системы - р. Обычно эта величина не должна превышать 0,5.

При среднем значении задержки в сети доступа 5мс коэффициент использования определяется по формуле (3.20):

$$
\rho = \lambda \cdot \tau(3.20)
$$
  
 
$$
\rho = 75000000 \cdot 1,33 \cdot 10^{-8} = 0,998
$$

При таком высоком использовании малейшие флуктуации параметров могут привести к нестабильной работе системы. Определю параметры системы при её использовании на 50%. Средняя длительность обслуживания будет равна:

$$
\tau = \frac{\rho \cdot 0.5}{\lambda} \tag{3.21}
$$
\n
$$
\tau = \frac{0.998 \cdot 0.5}{75000000} = 6, \qquad 10^- \text{ c}
$$

Определим интенсивность обслуживания при 50% загрузке:

$$
\beta = \frac{1}{6,663 \cdot 10^{-9}} = 1.5 \cdot 10^8
$$

Коэффициент использования при 50% загрузке системы:

$$
\rho = 75000000 \cdot 1{,}33 \cdot 10^{-8} = 0{,}998
$$

Задержка в сети доступа будет равна:

$$
t_{a\partial} = \frac{1,33 \cdot 10^{-8}(1+0,04)}{2(1-75000000 \cdot 1,33 \cdot 10^{-8})} = 3,46 \cdot 10^{-6}
$$
, c

При известном размере пакета, можно определить требуемую полосу пропускания по формуле (3.22):

$$
\varphi = \beta \cdot h \quad 6\pi r/c(3.22)
$$

$$
\varphi = 1.5 \cdot 10^8 \cdot 100 \cdot 8 = 1.2 \cdot 10^3 \quad 6\pi r/c
$$

При известном размере пакета и использовании кодека сжатия G.729 необходима полоса пропускания канала порядка 1,2Гбит/с

## **4 Безопасность жизнедеятельности**

#### **4.1 Анализ условий труда в используемом помещении**

Помещение, предоставленное компанией для персонала, оборудования и обработки работы, имеет размеры: длина  $L = 10$  м, ширина $B = 7$  м, высота $H =$ 6 м (рисунок 4.1).

Было обговорено, что будут нанят персонал в количестве шести человек , то есть 3 операторов, будут работать посменно. Днем к работе приступают 2 человека (оператор-инженеры и техник-инженеры) и ведущий инженер.

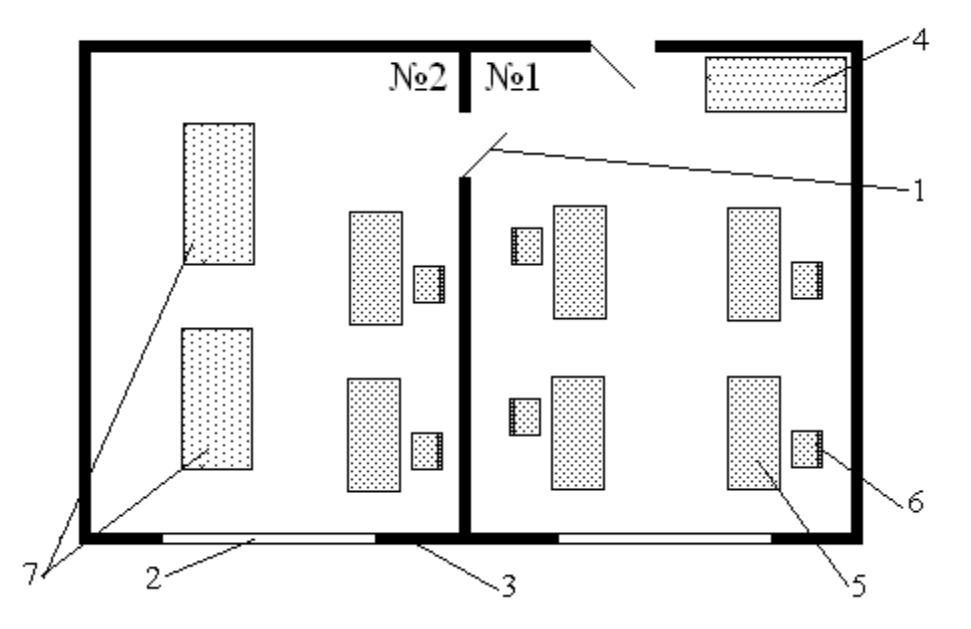

Рисунок 4.1 – План помещение: 1- дверь; 2 – окно; 3 – стена; 4 – шкаф; 5 – стол,; 6 – стул; 7 – стойки.

## **4.1.1 Освещенность на рабочем месте.**

Освещение на производственном участке гарантирует отличную видимость всех объектов, которые окружает работника. По статистике здоровый человек, может не запоминить только 10 % , а остальная часть способна запомнить всю информацию и действия благодаря зрительному контакту. Для того, что бы обеспечить рабочий персонал безопасностью и повысить эффективность необходимо правильно рассчитать количество освещения на производстве. Например, любой человек при плохой освещенности на месте работы, страдает частым утомлением, значит его трудоспособность заметно уменьшается, в ходе чего он может совершить ошибки и привести все к несчастному случаю.Главным решением предотваратить такого исхода, является - правильно выбранные параметры для освещения. Для освещеня помещений на производственных предприятиях могут применять 3 вида: естественное,получаемое от энергии Солнцаи свет,который рассеился на небе, искусственное, получаемое от электронных носителей света , и смешанное, в него входят освещение естественным и искуственным путями.

### **4.1.2 Естественное освещение**

Важным плюсом в плане гигиены и физиологии работника, является освещение естественным путем. Чем же оно так хорошо? Во первых полученный свет, наделяет организм витаминами, в зависимости от контакта со светом, что повышает риск ухудшения зрения. Повышенный процесс обмена в огранизме , сохраняют и повышают развитие всего организма. Поэтому, на любом производственном помещение, непосредственно должно освещение получаться естественным путем. Существуют определенные санитарные нормы, и конечно же правила для его использования. Но нельзя забыватьо работах, на которых ЕО становится предпосылкой для развития техногологий. (фотолаборатории и т.п.)

Освещение на производстве, в свою очередь бывает разных видов:

*-* боковое одностороннее, когда световые проемы расположены навнешних стенах помещения;

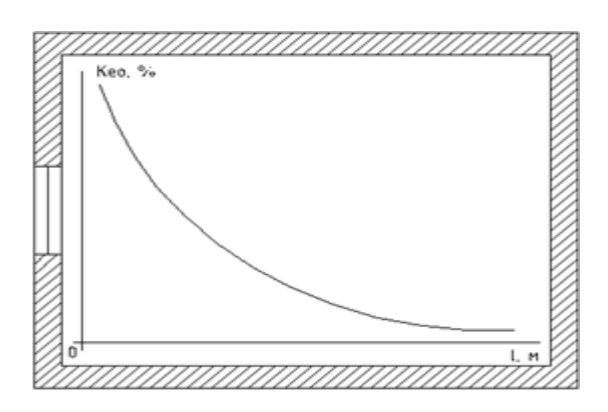

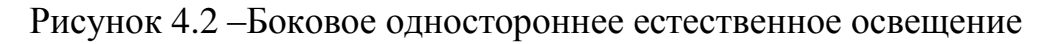

- боковое — проемы света помещений расположены снаруже и противоложны к друг другу:

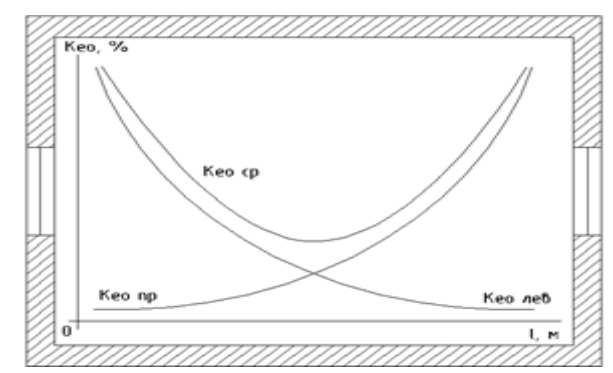

Рисунок 4.3 - Боковое естественное освещение

- верхние - когда фонари и световые скважины в покрытии, а также световые проемы, расположенные внутри здания;

- сочитающие - световоеокно, представленные для верхнего и освещения сбоку.

**KEO** является коэффициентом естественным освещенности. которое описываетестественное освещение, OHO равно отношению света горизаонтально расположенного, поступающего с небесного источника, обратно пропорциаонально значениям точек. что внутри требуемого помещения. создаетсявоспроизведенным обратно которое или непосредственным светом.

соприкосновенний. располагаются Рял которые **ВНУТРИ** плоскостей пересекающийхся между собойгоризаонтально, ествественный свет  $\mathbf{B}$ помещении, выше уровня полов на 1 метр характерезуют освещенность. Она будет принята за условным значением поверхности на рабочем месте.

Искуственное освещение можно будет применить, если естественный свет будет в убытке.

# 4.1.3 Искусственное освещение

Показатели, требуемые при учете с соотношением разряда точности с нормируемым значением освещенности ,а также напряженности во время визуально-зрительной работы: точность зрительной работы и коэффициент отражение рабочей поверхности; время тяжелой для зрения работыво всем участве раьочего времени; описание актуальному освещения; технические и экономические показател, с системой освещения с которой работаем; обязательные правила при безопасности в работе.

Что бы определить разряд зрительной работы, можно сопоставить размер углового контраста в совокупности с более ярким контрастом на рабочем фоне после наблюдений. Объект за которым наблюдаем, считается значительно меньшие рабочие детали, которые нужно не путать в ходе работы (например, риска, осколы, точки, линия на листе чертежа и т.п.).

Принятые требования и условия освещения искуственным путем значительно влияют на зрение и его эффективность при работе, что последует внутренне и внешнее состояние работника. Качественно  $3a$ собой выполненная работа, эффективность и конечно, уменьшение несчастных случаев можно будет добиться. Существет ряд требований при работе с освещение полученным искусственным путем:

- гигиенические нормы на рабочем месте должны быть соответственны;

- требуется равномерно распологающееся освещение;

- все помещение должно непосредственно быть освещенным, без каких либо контрастов.

Факторы влияющие на освещенность:

- разница в цветах междутребуемым предметом и окружающим его фоном;

- спектральное число света;
- обратная пропорцианальность фона вокруг к ярким зонам на работе;
- степерь ослепления;
- коэффициент колембания освещенности.

Все размеры на рабочей зоне, выражаются в минутах,распределяються в зависимости от линейного размера, учитывая расположение предмета исследования до рабочего наблюдения за 0,35 – 0,5 метра, значит принимаем размер 0,1 миллиметра равному одной угловой минуте. Участки разности делятся разрядам, в котором распределяются по размеру Их всего 6, а именно: от 1 – самая высокая точность (предмет который нужно различить  $>0.15$  мм) до VI-физическая оценка (предмет, который нужно различить <5 мм).

# **4.1.4 Анализ микроклимата**

Данный по микроклимату соответствующие нашему объекту входящие наш узел, следуя ГОСТ 12.0.003-74. ССБТ описаны мной как, самые подходящие [14]:

| Время работы | Разряд       | $\cdot \ ^{0}$ C | Быстрота<br>распределения |  |
|--------------|--------------|------------------|---------------------------|--|
|              | производства |                  | воздуха, м/с, не более    |  |
| Холодный     | 1 a          | $22 - 24$        | 0,1                       |  |
|              | Iб           | $31 - 23$        | 0.1                       |  |
| Теплый       | 1 a          | $23 - 25$        | 0,1                       |  |
|              | Iб           | $22 - 24$        | 0.2                       |  |

Таблица 4.1 – Оптимизированные параметры микроклимата

В независимости от времени года, данные микро климата на нашем объекте не должны быть больше представленные значений по ГОСТ .

Во время лета : + 24 <sup>0</sup>С, во время зимы +21 - +240 С, соответственно влагосодержание в воздухе – 60% при ликвидусе 360 С, быстрота распределения воздуха <0,2 м. В любое время.

| Время  | $\blacksquare$ воздуха, | Условная<br>влажность   Быстрота    |                   |
|--------|-------------------------|-------------------------------------|-------------------|
| работы |                         | воздуха, $\%$ , не >                | распределения     |
|        |                         |                                     | воздуха м/с, не > |
| 1 a    | $21 - 25 / 22 - 28$     | 175/55, $co$ orb: 28 <sup>°</sup> C | $0,1/0,1-0,2$     |

Таблица 4.2 – Позволительные параметры микро климата .

Исследовав количество веществ, вредно влияющих на здоровье и работу, следуя ГОСТ 12.1.007-76 по опасностям , относим его к четвертому классу.

Таблица 4.3 – Существующие норы для класса опасности.

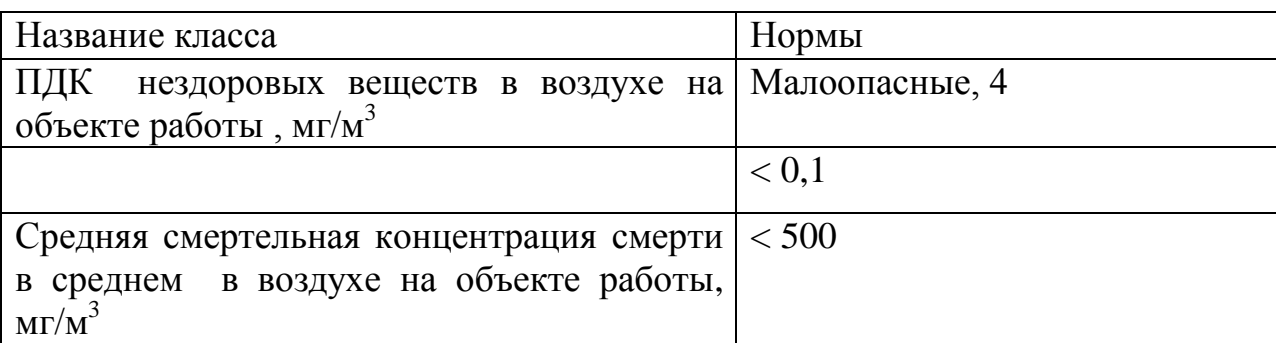

Для избежания заражений, и улучшенной работы, а также что бы поддержать условия ГОСТа на рабочей зоне, следует приобрести кондиционеры. В пункте 4.4 подробно описывается, сколько требуется и какие кондиционеры буду использованы.

# **4.1.5 Структура места работы для оператора-инженера**

Структура места работы для оператора-инженера очень влияет на эффективность работы. Если не подобрать правильно структуру места, то возникают такие трудности: неудобное положение, быстрое утомление , а также влияние на состояние человека: ухудшение состояния здоровья, уменьшение эффективности труда.

Зона работы работника это оператор – «рабочая аппаратура», в нем есть компьютер, который отображает проделанную или не проделанную работу, , машина управления и устройства, с которым он работает.

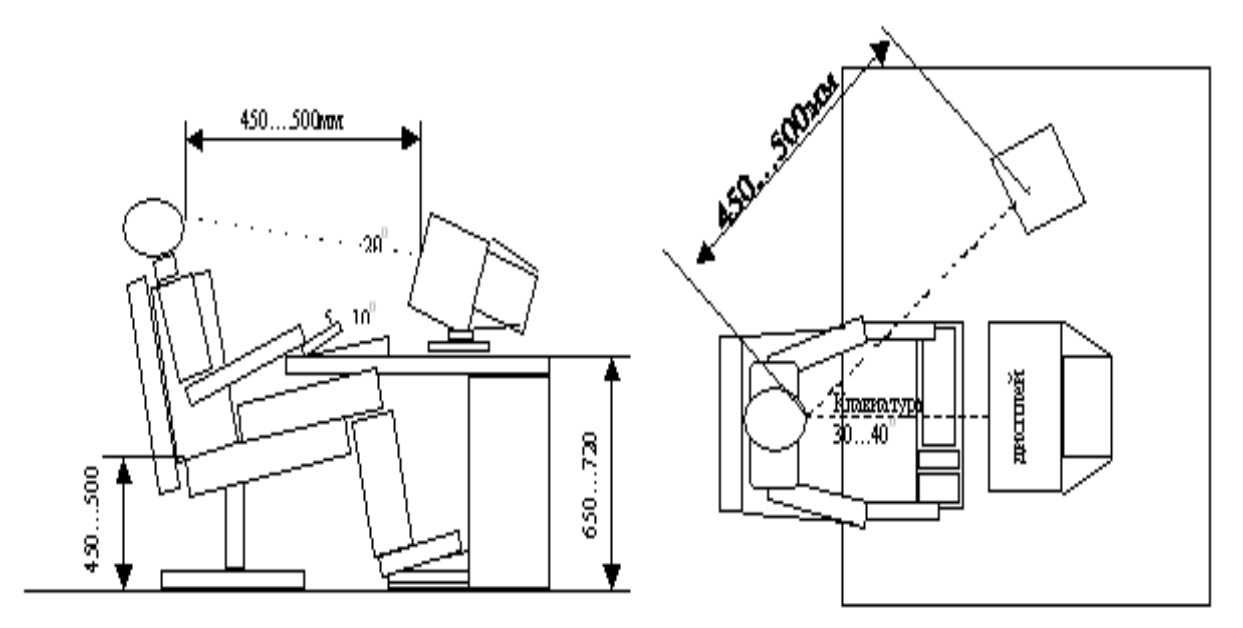

Рисунок 4.4 –Место оператора за работой сверху и с боку.

Существую определенные категории санитарии: СН 245 – 71 территория и объем работы на одного работника >15 м3; территория места работы, разделенного стеной или шумоизоляционными барьерами >менее 4,5 м2. Рабочая зона с оператором, соответствующая правилам санитарии, который будет работать не один следовательно: участок 42 м2, кубатура 48 м3, что соответствует санитарным нормам.

На рабочей зоне оператора имеется аппаратура, которая соответствует всем законам и нормам. Столы покрыты матовой краской, цвет не сильно темный, так же он имеет форму в виде овала. В правом углу стола размещено ПЭВМ, к которой имеется полка , для экрана управляемы и изменяемый по разным требованиям, клавиатура располагается на специальной выдвижной полке, имеется управляемая полка для требуемой документации , и конечно место для освещения, с помощью ламп.

#### **4.2 Определение естественного освещения на рабочей зоне**

Данные по объекту: протяженность рабочей зоны L=10 м, масштаб B=7 м, от пола до потолка Н=4 м. Уровень зоны работы оператора над полом  $h_p=0.75$  метра. Имеются несколько окон масштабом 2,2 м, кадое их которых имеет протяженностью 2,5 м. Угол окна внизу соответственно 1,5 м от нижней поверхности. Два окна будут расположены только с одной стороны, размеры l=B-1=6. На расстоянии 70-ти метров расположен, дом с несколькими этажами P=70 м. Планирование объекта рабочего помещения на рисунке 5.1. Если размеры комнат одинакомвы, следовательно значение такие же.

Требуемые расчеты КЕО для III пояса климата света соответствуют формуле:

$$
e_{_{\rm H}}^{\rm IV} = e_{_{\rm H}}^{\rm III} * m * c \tag{4.1}
$$

где m и c - коэффициенты, определяемые в СНиП II-4-79.

Для Костаная фактор m=0,8, а фактор c для световых окон, которые расположенны снаружи равно с=0,7.

По соотвествиям исполнительнрой работы которую рассматриваем в рабочей зоне, соответствуем " проектируемым помещениям, контора конструктирования", получается данные KEO будут равны:  $\,e_{\hbox{\tiny H}}^{\rm III} = 2.0 \, \mathrm{g}_{\rm O} \,$ 

Для помещения , распологающегося в Костанае данные учитываемые с требуемыми нормами m и c КЕО будут равны:

$$
e^{IV} = 2.0 \times 0.8 \times 0.7 = 1.12 [%]
$$

Рассчитав ествественное освещения мы определили масштаб трубемого света. При освещении с боку (окна со светом с наружней стороны ) масштаб S0, который требуется КЕО, определяем из следуещего выражения 4.2.

$$
100\frac{S_0}{S_n} = \frac{e_n * \eta_0}{\tau_0 * r_1} * k_{3n} * k_3
$$
 (4.2)

Из вычисленного в формуле 4.2, приходим к следующей, что бы определить масштаб окон  $S_0$  (формула 4.3).

$$
S_0 = \frac{e^{\ast} \eta_0}{100^{\ast} \tau_0^{\ast} r_1}^{\ast} k_{\text{KJb}}^{\ast} k_{\text{K}}^{\ast} S_{\bullet}, \qquad (4.3)
$$

где  $S_n$  – масштаб нажней части объекта (м<sup>2</sup>),

 $e_{H}$ - требуемое значение КЕО,

 $k_3$  – норма для запасов,

 $\tau_0 = \tau_1 * \tau_2 * \tau_3 * \tau_4$  - общий коэффициент для пропускания света,

 $\eta_0$  - данные по окнам,

 $r_1$  - коэффициент, который учитывает увеличение КЕО при освещении с боку, исходящего освещения света, который отражается от площади рабочей зоны и подстилающего слоя, рядом со зданием,

 $k_{3A}$  - коэффициент, учитывает размер окон, которые будут мешать освещению из за здания напротив.

Площадь пола рабочей зоны:

$$
S = L \times B = 4 \times 5 = 20
$$
 [  $M^2$  ]

Исходя из того, что рассматриваемая зона из за типов работы, относится к бюро конструирование, то величина  $k_3$  будет равно:  $k_3$ =1,3.

Рамы из дерева, будут использованы в виде материала, которые будет пропускать свет. Они будут двойными, так же внутри будут 2 стекла, которые можно будет открывать, а в качестве поддерживающих конструкцию будут задействованы арки из железобетона.

Следовательно значение будет равно  $\tau_0$ :

$$
\tau_0 = 0.8 * 0.6 * 0.8 = 0.384
$$

Чтобы определить значение  $\eta_0$ требуется учитывать соотношение протяженности к объему (к самой дальней точке). Исходя из того, что окна располагаются на оном уровне, то соотношение будет равно:

$$
\frac{L}{B} = \frac{4}{3} = 1,33
$$

Обязательно, требуется принимать во внимание, соотношение  $H/_{h}$ ,

где  $h_1$  – расстояние от рабочей зоны до соответствующего уровня окна, которое выше.

 $h_1 = 0.7 + 2.5 = 3.25$  [M]

Следовательно, соотношение  $\frac{H}{\mu_{\text{1}}}$ *Н* будет равным:

$$
\frac{H}{h_1} = \frac{4}{3,25} = 1,23
$$

Требуется определить норму, что коэффициент  $\eta_0$ равен  $\eta_0 = 10,5$ . Для распознания нормы *r*<sup>1</sup> требуется учитывать соотношение

*l*  $_B'$ 

где *l* - расстояние расчетной точки от наружной стены при боковом одностороннем освещении. Для данного случая для самой удаленной от окна точки можно принять *l*=3, в этом случае данное отношение равно 1. Приняв коэффициент  $\rho_{\text{p}} = 0.5$ , найдем коэффициент  $r_1$ , который равен:

 $r_1 = 2.1$ .

Что бы определить значение *K*зд требуется найти протяженность дома, который рядом. Учитывая перекрытия между этажами, будет равно 3,5 м, верхнем этаже 2 м. Значит , протяженность дома рядом , равна

$$
H = 3.5 + 2 = 5.5 \, \text{M}.
$$

При расположении рабочей зоны на 1 этаже, определяем высоту выступа, расположенного у жилого здания, напротив, под окном который рассматриваем. Следовательно:

$$
H_{\text{KJB}} = 5.5 - 1 = 4.5 \text{ [M]}
$$

Отношение *P*  $\mathcal{H}_{\mathbf{M}_{\mathbf{M}}}$  определяют значение коэффициента  $k_{\mathbf{M}_{\mathbf{M}}}$ соответствующее случаю:

> 3,125 4,5 60 ҚЉ  $P/H_{\text{E/E}} = \frac{60}{4.5} = 3,125$ .

Рассчитав данное отношение получаем, что  $k_{30}$ =1. Тогда, расчетный масштаб проемов света равен:

$$
S_0 = \frac{1,12 \times 10,5}{100 \times 0,384 \times 2,1} \times 1 \times 1,3 \times 20 = 3,79 \text{ [ M}^2 \text{]}
$$

# **4.3 Расчет искусственного освещения в производственном помещении**

Размеры рабочей зоны**:** протяженность зоны работы *A*=4 м, ширина объекта зоны *B*=5 м, удаленность *H*=4 м. Протяженность поверхности для работы учитывая уровень пола считать равным  $h_p=0.8$  - 1 м. Расположение оборудования для замены света до зоны перегородки от  $h_c$ =0 – 1.5 м.

Расположение представлено на рисунке 4.5.

Расчет освещения с помощью метода использования коэффициента. Суть метода, это определение коэффициента  $\eta$ , который равен соотношению потока света, освещающего место рабочей зоны, масштабу освещения требуемого устройства.

Определяем  $\eta$  исходя из представленных данных, которые связывают параметры рабочей зоны помещений (индекс помещений *i*),  $C$   $MX$ визуальными данными

Коэффициентами воссоздания верхней поверхности на потолке  $\rho_{\text{nor}}$ , стен  $\rho_{cr}$  и пола  $\rho_{\scriptscriptstyle \rm T}$ .

Значение объекта *і* находится по формуле 4.4.

$$
i = \frac{A*B}{h*(A+B)},
$$
\n
$$
(4.4)
$$

где А - протяженность рабочей комнаты,

 $B$  – Масштаб зоны,

 $h = H - h_c - h_n$  - требуемая высота.

Определяем расчетную высоту h:

$$
h = 4 - 0 - 0.8 = 3.2 \,[\text{m}]
$$

Теперь определим требуемое значение коэффициента помещения:

$$
i = \frac{4*5}{3,2*(4+5)} = 0,69
$$

Значения коэффициентов отражения примем следующими:

$$
\rho_{\text{nor}} = 70 [ % ]
$$
  $\rho_{\text{cr}} = 50 [ % ]$   $\rho_{\text{n}} = 30 [ % ]$ 

Исходя из того, то нашли для рабочей зоны и соответствующих "Значения значений данных условий  $\Pi$ <sup>O</sup> таблице коэффициента использования светового потока" находим значение  $\eta$ , которое будет равно:  $\eta = 28$  [ % ].

Для освещения помещений будем использовать люминесцентные газоразрядные лампы ЛД мощностью 65 Вт и номинальным световым потоком 3570 лм.. В качестве светильников будем использовать светильники типа ЛОУ-2х40-1001. В каждый светильник устанавливается по две лампы.

С учетом вышесказанного можно определить количество светильников по формуле 5.5.

$$
N = \frac{E * k_{\rm K} * S * z}{n * \Phi * n}, \qquad (4.5)
$$

где Е - нормируемая освещенность для данного вида работ,

 $k_3$  - коэффициент запаса,

S - площадь помещения,

 $z=1,1\div 1,2$  - коэффициент неравномерности освещения,

п - число ламп в светильнике,

 $\Phi_{\text{I}}$  - световой поток одной лампы,

 $\eta$  - коэффициент использования.

Для проектных залов и конструкторских бюро значение Е выбирается равным E=500 лк. Для этого же типа помещений с искусственным освещением газоразрядными лампами  $k_3$ =1,5.

Площадь рассматриваемого помещения равна:  $S = A*B = 4*5 = 20$  [м<sup>2</sup>]. Число светильников равно:

$$
N = \frac{500*1,5*20*1,15}{2*3570*0.28} = 4,51 \approx 4 \,[\text{ mT.}]
$$

Таким образом, для создания нормированной освещенности необходимо применить 6 лампы типа ЛД мощностью 65 Вт каждая.

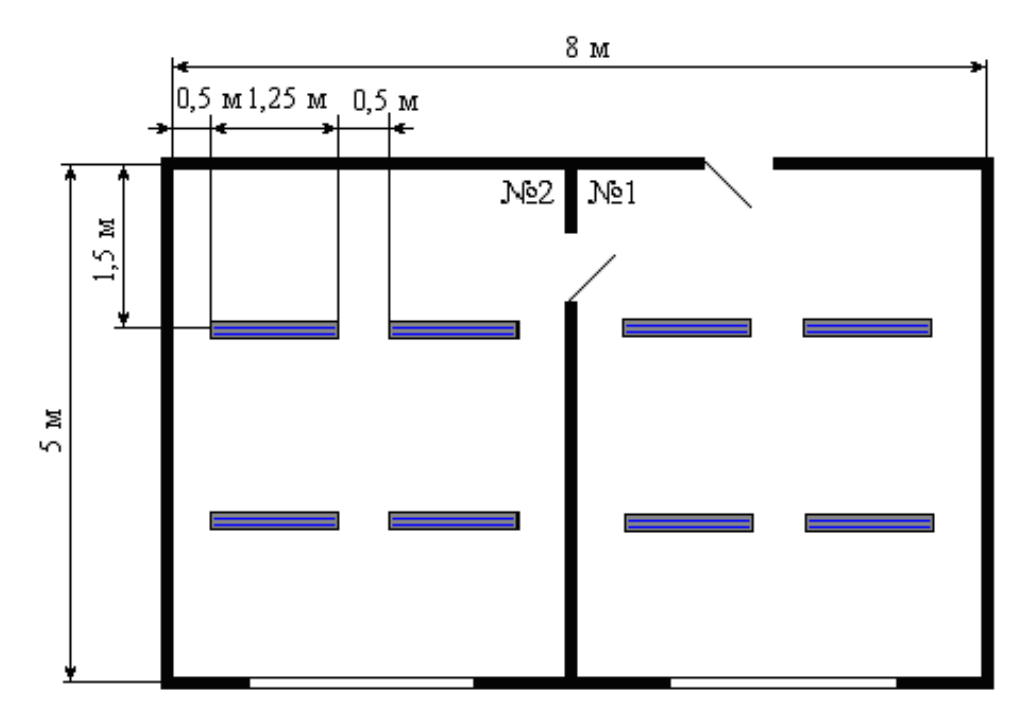

Рисунок 4.5 - Схема размещения светильников (вид сверху)

Светильники расположим в 2 ряда по 2 светильника в каждом ряду. Расстояние от стены до первого и последнего ряда светильников составляет 1,5 м, между двумя соседними рядами - 2 м. В ряду светильники располагаются на расстоянии 0,5 м, а внешний край первого и последнего светильника в ряду отстает от стены также на 0.5 м. Схема расположения светильников приведена на рисунках 5.3 (вид сверху).

#### 4.4 Расчет системы кондиционирования

Кондиционер наделяет лучший микроклимат в рабочей зоне и рабочие условия для точного и чувствительного оборудования и должны быть выполнены соответствующие главе СНиП 11-33-75 "Отопление, вентиляция и кондиционирование воздуха" [15].

Определяем воздухообмен явного тепла:

$$
G_{\mathfrak{A}} = \frac{Q_{\mathfrak{A}}}{c \cdot (t_{VX} - t_{\mathfrak{A}})}, \ \mathfrak{M}^3/\mathfrak{q}
$$
 (4.6)

где  $Q_{\rm A}$  – выделение явного тепла, Вт;

с - теплоемкость сухого воздуха, удаляемого обще обменной вентиляцией и подаваемого в помещение,

 $t_{\text{yx}}$ =20<sup>0</sup>C,  $t_{\text{HP}}$ =15<sup>0</sup>C. Явное выделяемое тепло:

$$
Q_{s} = Q_{1} + Q_{2} + Q_{3} + Q_{4}
$$
 (4.7)

где  $Q_1$  – тепловыделение от аппаратуры;

 $Q_2$  – тепловыделение от источников освещения;

 $Q_3$  – тепловыделение от людей;

 $Q_4$  - теплопоступление от солнечной радиации сквозь окна.

Тепловыделение от аппаратуры:

$$
Q_1 = \psi_1 \times \psi_2 \times \psi_3 \times \psi_4 \times N_{\text{m}} = 0.25 \times 2500 = 625 \text{ Barr} (4.8)
$$

Где  $\psi_1$  – коэффициент использования установочной мощности;

 $\psi_{2}$  - коэффициент загрузки;

 $\psi_3$ - коэффициент одновременной работы аппаратуры;

 $\psi_4$  – коэффициент ассимиляции тепла воздуха помещения при переходе в тепловую энергию;

N<sub>ном</sub> - номинальная мощность всей аппаратуры.

При ориентировочных расчетах принимают произведение всех четырех коэффициентов равным 0,25.

Тепловыделение от источников освещения:

$$
Q_2 = \varphi \times N_{\text{ocs}} = 0.8 \times (8 \times 65) = 416 \,\text{Br} \tag{4.9}
$$

где  $\varphi$  – принятое значение, которое учитывает всю энергию, которая переходит в тепло ,  $\varphi = 0.8;$ 

 $N_{\text{ocB}}$  – значение мощности для оборудования освещения (8 ламп по 65 Вт (каждая лампа)).

Выделение тепла исходящее от работников:

$$
Q_3 = n \times q = 6 \times 116 = 696 \,\text{Br} \tag{4.10}
$$

где *n* – количество сотрудников;

 *q* – значение потери тепла от 1 работника, которое равно 80-116 Вт.

Поступление тепла, из за радиации солнечных лучей через проемы:

$$
Q_4 = F_{ocr} \times q \times m \times k = 7{,}75 \times 224 \times 2 \times 1{,}25 = 4340 \,\text{Br} \tag{4.11}
$$

где Fост – масштаб проема (окна), м2;

 *m* – количество;

 $k$  – множитель для поправки, для переплета из металла  $k=1,25$ ;

 $q$  – поступление тепла через 1 м<sup>2</sup> окна,  $q = 223 \text{ Br/m}^2$ .

Определим значение которое явно выделяет тепло (формула 5.2):

 $Q_{\rm s} = Q_1 + Q_2 + Q_3 + Q_4 = 625 + 416 + 696 + 4340 = 6077 \text{ Br}$ 

Значение обмена воздуха рассчитывается:

$$
G_{\text{A}} = \frac{6077}{1 \cdot (20 - 15)} = 1215 \text{ m}^3/\text{q}
$$

Во время теплого периода, значение температуры соответствующей в Костанае составляет  $T_{\text{HOD}} = 42^{\circ}\text{C}$ , что следовательно > 24°С значения комнатной температуры, наоборот в взамен потери тепла, его приход, которое выделяется на территории комнат во время холодного периода, учитывая следующие источники выделения тепла: сотрудники, использованное устройства для работы, освещения искусственным путем, батареи выделяющие тепло, подключенные к центральному отоплению [7].

 На рабочей зоне, расположены в общей совокупности четыре батареи . Одну из батарей модно представить в виде трубы горизонтально расположенной., аналогично представляем остальные.

 Значение массы тепла от тел, от которых исходит тепло, определяем по (4.12):

$$
Q_{\text{me}n} = (\pi + \kappa) \cdot (T_n - T_e) \cdot Fn, \qquad (4.12)
$$

где  $F_n$  – масштаб объекта;

 *Т<sup>n</sup>* – соответствующая температура ;

 *Т<sup>в</sup>* – температура, воздуха вокруг ;

*л*, *к* – коэффициенты излучения и конвенции (Вт/м·с), [10] Определяем значение л по формуле 5.13 [10] :

$$
\pi = C_{np} \cdot \left[ \left( \frac{(273 + T_n)}{100} \right) + \left( \frac{(273 + T_s)}{100} \right) \right] / \left( \frac{T_n - T_s}{n} \right), \quad (4.13)
$$

где *С*<sub>пр</sub> – это коэффициент, который является приведенным 4,9 Вт/см·к, [10]. Находим *л*:

 $a = 4.9 \cdot 10^{-2} \cdot [(273+60)/100) + (273+22)/100)]/(60-22) = 1 \text{ Br/m·m}$ 

Определяю значение к по соответствующей формуле (4.14):

$$
\kappa = A \cdot (T_n - T_e), \tag{4.14}
$$

 где *А* – коэффициент, принимающий значения: для батарей расположенных горизонтально 0,17, для батарей расположенных вертикально 0,21 Определяем значения *к*:

> $\kappa_{\text{rop}} = 0.17 \cdot (60 - 22) = 6,46 \text{ Br/m·c},$  $K_{\text{Bep}} = 0.21 \cdot (60-22) = 7.98 \text{ Br/m} \cdot \text{c}$

Каждая батарея состоит их четырех труб, расположенных горизонтально, протяженностью 930 мм и радиусом 40 мм и 29 вертикально расположенных труб, протяженностью 540 мм и радиусом 30 мм. Рассчитываем поток тепла от 1 батареи по формуле (5.15):

$$
Q_{\text{6am}} = \pi \cdot (n + \kappa_{\text{2op}}) \cdot (T_n - T_e) \cdot n \cdot \text{7}_{\text{2op}} \cdot L_{\text{2op}} + 30 \cdot (n + \kappa_{\text{sep}}) \cdot (T_n - T_e) \cdot n \cdot \text{7}_{\text{sep}} \cdot L_{\text{sep}} \tag{5.15}
$$

 $Q_{\text{form}}=3,14\cdot(1+6,46)\cdot(60-22)\cdot2\cdot6,08\cdot0,93+30\cdot(1+7,98)\cdot0,06\cdot0,54=620 \text{ Br}$ 

От остальных 4-х батарей, следовательно:

$$
Q_{\text{6ar},\,4}=4{\cdot}620=2480\;B\text{T}
$$

Определим по формуле (4.16) количество теплоты в общей сумме:  $Q_{\text{c} \text{v} \text{m}} = Q_{\text{6ar. 4}} + Q_{\text{060p}} + Q_{\text{veII}} + Q_{\text{oc}}$  (4.16)

$$
Q_{\text{cym}} = 2480 + 348 + 625 + 672 = 4125 \text{ Br}
$$

Возьмем во внимание потери через стены и окна здания по для холодного и теплого времен года.

Для холодного времени года: Т<sub>нар</sub>=-12°С , Q<sub>пот.</sub>=727 Вт. Для теплого времени года: Т<sub>нар</sub>=30<sup>0</sup> С, Q<sub>пот.</sub>=182 (Вт).

Для холодного периода избыток тепла:

$$
Q_{^{_{\mathit{H36},T}}}=4125\text{-}727=3398\;B\tau
$$

Для теплого периода избыток тепла:

$$
Q_{^{1136. T}} = 4125 + 182 = 4307 \; B\tau
$$

Определим необходимый обмен воздуха во время холодного и теплого периодов года по формуле (5.17):

$$
L = 3.6 \cdot Q_{\text{H36}.T}/C \cdot P \cdot (T_{\text{BH}} - T_{\text{Hap}}), \tag{5.17}
$$

где С – удельная теплоемкость воздуха, при постоянном давлении она равна 1 кДж/кг с;

Р – плотность воздуха 1,2 кг/м<sup>3</sup>

Для теплого периода необходим воздухообмен:

$$
L_{\rm T} = 3,6.4307/12000 \cdot (27-22) = 26 \, \text{m}^3/\text{vac}
$$

Для холодного периода года необходим воздухообмен:

$$
L_x = 3,6.3398/12000 \cdot (22-12) = 102 \text{ m}^3/\text{vac}
$$

Норма воздухообмена для помещения определяется по СниП II-68-75 и составляет 60 мкуб/час на одно место, и соответственно, для шести рабочего места и два стойка оборудования, составит:

$$
L_{\text{HopM}} = 60.8 = 480 \text{ m}^3/\text{vac}
$$

Требования, предъявляемые к воздухообмену в помещении СниП II-68- 75, более жесткие, чем требования, предъявляемые, для обеспечения отвода явного тепла, как для холодного, так и для теплого периодов года:

 $L_{\text{hopM}} = 870$ > $L_{\text{T}} = 26 \text{ m}^3/\text{vac}$ ,  $L_{\text{HopM}} = 870 \rhd L_{\text{x}} = 102 \text{ m}^3/\text{vac}$ 

Соответственно ужесточаем требования путем расчитывания обмена воздуха, который будет обеспечен искусственной вентиляцией, применением оконного кондиционера и сравнением полученного результата с требуемым.

Кондиционеры LG могут обеспечить :

- охлаждения температуры воздуха;

- поддержание заданной температуры с помощь управления;

- воздухоочистительные функции ;

- проветривание с помощью вентиляции;
- значительное уменьшение влажности в воздухе;

- изменение быстроты распространения, направления потока воздуха;

- обмен воздухом со средой вокруг.

Используемая система кондиционирования, а именно тот который рассчитан на вентиляцию и размером 20 м<sup>2</sup>, требуется в количестве 2 штук. В одной комнате будет находится один кондиционер.

#### **4.5 Выводы по разделу безопасность жизнедеятельности**

В время работы над данным проектом мною были проверены высоковероятные, а также опасные и вредные факторы, возникающие при использовании оборудования для проектирования транспортной сети на базе IPплатформы. К ним относятся факторы: работа с персональными ЭВМ, освещенность и микроклимат. Для комфортной работы персонала в отсутствии естественного света использовалась система искусственного освещения.

В результате проделанного расчета, мы убедились, что требования, предъявляемые СНиП II-68-75, обеспечивают все нормируемые параметры микроклимата в помещении для оборудования телекоммуникации.

## **5 Бизнес план**

#### **5.1 Характеристика проекта**

В данной работе была спроектирована сеть на основе технологии IP в городе Костанай и рассмотрен проект по внедрению в одну из местных телекоммуникационных компаний.

Интернет-Телефония частично основывается на существующей сети закрепленных телефонных линий. Но главное, она использует самую передовую технологию сжатия наших голосовых сигналов, и полностью

использует емкость телефонных линий. Поэтому пакеты данных от разных запросов, и даже различные их типы, могут перемещаться по одной и той же линии в одно и тоже время.

В связи с повышением абонентской платы за использование телефонной сети. IP телефония становится более актуальным и выгодным вариантом передачи голоса и факсимильных данных.

## 5.2 Цели и задачи проекта

Целью данного бизнес-плана является экономическое обоснование внедрения технологии IP технологии в городе Костанай.

Главной задачей проекта является повышение качества и количества предоставляемых услуг телекоммуникаций. Получение высококачественной цифровой связи позволит удовлетворить возрастающие потребности жителей и предприятий города.

Далее приведён расчёт затрат проектирование, внедрение, на эксплуатацию и расчёт окупаемости проекта.

Бизнес-план Костанай составлен ДЛЯ обеспечения города высококачественной цифровой связью нового поколения. Проектируемая сеть полностью обеспечит потребности в организации всех видов связи.

Экономическое обоснование организации сети IP состоит в определении необходимых инвестиций на такие компоненты сети, как маршрутизатор маршрутизатор Cisco 7606 Series Integrated Services Routers и коммутатора Cisco System серии Catalyst 6500, по их содержанию эффекта от организации IP.

# 5.3 Характеристика услуг

Исследование рынка предоставления услуг по организации IP-сетей в республике Казахстан показали, что на сегодня пользователи не довольны качеством услуг связи и предлагаемой скоростью доступа в Интернет, ограничен выбор провайдеров Интернет.

Проектируемая сеть будет обеспечивать высокоскоростной доступ в Интернет. Гбит/с.  $\overline{c}$ скоростью ДО  $\mathbf{1}$  $\mathsf{A}$ так же оказывать инфокоммуникационные услуги, услуги передачи видео, IP телефонии и дополнительные услуги, связанные с сетевой безопасностью абонентов, а так же прогнозируется экономия на междугородных и международных телефонных разговорах за счет передачи голосового трафика через глобальные сети передачи данных.

# 5.4 Рынок

Рынок IP-телефонии в Казахстане представлен несколькими компаниями, такими как АО «Казахтелеком», Nursat, но спрос на услуги международный и междугородних переговоров довольно высокий и большая часть абонентов до

сих пор пользуются услугами АО «Казахтелеком», которые в несколько раз дороже услуг IP-телефонии.

Спрос на услуги международный и междугородних переговоров удовлетворен не полностью, высокая цена услуг отпугивает абонентов. Многие абоненты не знают о существовании услуг IP-телефонии. Требуются массовые PR акции и реклама для повышения спроса на переговоры при с использованием IP-телефонии [10].

При использовании IP-телефонии эффективность использования канала повышается от 4 до 8 раз в зависимости от оборудования, что на сегодняшний день непозволительная растрата канального ресурса. За счет рационального использования канала себестоимость услуги уменьшается в несколько раз.

Нужно отметить, что практически все страны Европы и Америки полностью перешли от предоставления услуг международный и междугородних переговоров с коммутацией каналов на IP-телефонию.

## 5.5 Финансовый план

Расчет капитальных вложений

Рассчитаем объем капитальных вложений, необходимых для организации сети. При этом учтем не только расходы на приобретение оборудования, но и дополнительные средства, необходимые для полноценной работы предприятия.

Для проектирования нового узла IP-телефонии потребуется следующее оборудование:

| Наименование                   | Цена (тыс. |
|--------------------------------|------------|
|                                | тенге)     |
| IP-ATC Cisco BE 6000           | 3337       |
| маршрутизатор Cisco 7606       | 1597,5     |
| коммутатор Cisco Catalyst 6500 | 1136       |
| Итого:                         | 6070,5     |

Таблина 5.1 – Сволная таблина нен оборудования для данного проекта [3]

Транспортные 5% от стоимости всего расходы. составляют оборудования и рассчитываются по формуле:

$$
Krp = 0.05 \cdot Ko = 0.05 \cdot 6070500 = 303525, \text{ re} = 0.05 \cdot Ko = 0.05 \cdot Ko = 0.05000 = 0.03525, \text{ re} = 0.05 \cdot Ko = 0.05 \cdot Ko = 0.05000 = 0.03525, \text{ re} = 0.05 \cdot Ko = 0.05 \cdot Ko = 0.05000 = 0.03525, \text{ re} = 0.05 \cdot Ko = 0.05000 = 0.03525, \text{ re} = 0.050000 = 0.03525, \text{ re} = 0.03525, \text{ re} = 0.03525
$$

Монтаж оборудования, пуско-наладка производится инженерамимонтажниками, расходы составляют 5% от стоимости всего оборудования и рассчитываются по формуле:

$$
K_{M=0,05} \cdot K_{0=0,05} \cdot 6070500 = 303525, \text{ re-}
$$
\n
$$
(5.2)
$$

Расходы по проектированию и разработке проекта составляют 2% от

стоимости всего оборудования и рассчитываются по формуле:

$$
Knp=0.02 \cdot Ko=0.02 \cdot 6070500=121410 \text{ тенге} \tag{5.3}
$$

Общая сумма капитальных вложений по реализации проекта составляет:

$$
K_{\rm r} = 6070500 + 303525 + 303525 + 121410 = 6798960
$$

Расчет эксплуатационных расходов

В состав эксплуатационных расходов входят следующие статьи затрат: Материальные расходы, в том числе:

– затраты на приобретение материалов;

– затраты на электроэнергию;

– амортизационные отчисления.

Эксплуатационные расходы на оплату труда работников, в том числе:

– фонд оплаты труда;

– социальный налог.

И накладные расходы:

$$
\vartheta_p=\hbox{\rm Im}\hskip -2pt\Box+\hskip -2pt\vartheta_{\Phi0T}\Box+\hskip -2pt\vartheta_H
$$

где

 $\Theta_{\text{M}}$  – материальные затраты:

$$
\Theta_{\text{M}} = \Theta_{\text{MAT}} + \Theta_{\text{A}} + \Theta
$$

 $(5.6)$ 

где Э<sub>мат</sub> – затраты на приобретение материалов;

Э<sub>э/э</sub> – затраты на электроэнергию, включающие в себя затраты на производственные нужды и дополнительные затраты; дополнительные затраты принимаем равными 5% от затрат на производственные нужды;

А – амортизационные отчисления.

$$
\Theta_{\phi \circ \tau} = \phi \circ \tau + C_{\mathsf{H}} \tag{5.7}
$$

где  $\Theta_{\text{corr}}$  – эксплуатационные расходы на оплату работников; ФОТ - фонд оплаты труда;

 $C_{\text{H}}$  – отчисления на социальный налог.

$$
\Theta_{HP} = 0.75 \cdot \Theta_{\phi \text{OT}} \tag{5.8}
$$

где Энр-накладные (хозяйственно-управленческие) расходы, в отрасли связи составляют 75% от эксплуатационных расходов на оплату работников

4.5.3. Расчет материальных затрат

Затраты на приобретение материалов составляют 0,5% от капитальных вложений:

$$
\Theta_{\text{MAT}} = 0.005 \cdot \text{K} \tag{5.9}
$$

$$
D_{\text{MAT}} = 0.005.6798960 = 33994.8 \text{ metre}
$$

Затраты на электроэнергию для производственных целей, включают в себя стоимость производства электроэнергии оборудования и дополнительных потребностей.

Учитывая полной операции мощности необходимо тактовой оборудование будет рассчитываться по формуле:

$$
\mathbf{B}_{\mathbf{a}/\mathbf{a}} = \mathbf{B}_{\mathbf{a}/\mathbf{a}+\mathbf{b} \mathbf{b} \mathbf{c} \mathbf{b}} + \mathbf{B}_{\mathbf{a}/\mathbf{b} \mathbf{b} \mathbf{b} \mathbf{b}} \tag{5.10}
$$

где З<sub>элэн.обор.</sub> – затраты на производственное оборудование;

 $\mathcal{B}_{\text{\tiny{AOD.HYM}\_}}$  – затраты на дополнительные нужды (5% от затрат на

производственное оборудование).

 Расходы электроэнергии на производственное оборудование рассчитывается по формуле:

$$
3_{\text{min. DEOP.}} = W \cdot T \cdot S, \tag{5.11}
$$

где W – потребляемая мощность, 0,18 кВт;

Т – время работы, Т=8760 ч/год;

 $S$  – тариф.

Дневная ставка (с 7.00 до 19.00) –22,69 тенге за 1 кВтч; Ставка в часы максимума (с 19-00 до 23-00) – 49,39 тенге за 1 кВтч; Ночная ставка (с 23-00 до 07-00) – 6,87 тенге за 1 кВтч.[4]

469.84

$$
3_{\text{max. 25.87}} = 0,18.8760. \frac{22,69.12+49,39.4+6,87.8}{24}35424
$$

Расходы на дополнительные нужды определяются по формуле:

$$
3_{\text{AOD. HYW.}} = 0.05.3
$$

Определим расходы на дополнительные нужды:

$$
3_{\text{GOLHYM}} = 0.05 \cdot 35424 = 1771.2 \text{tehre}
$$

Определим расходы на электроэнергию по формуле:

$$
\mathfrak{D}_{9/9} = 35424 + 1771200 = 37195200 \quad \text{rentre}
$$

Сумма амортизационных отчислений начисляется по единым нормам, которые устанавливаются в процентах от стоимости основных фондов. Норма амортизации на оборудование 25 % [9]. Амортизационные отчисления рассчитываются по формуле:

$$
A=H_A \cdot \sum K \tag{4.13}
$$

где Н<sub>А</sub> – норма амортизационных отчислений 25%;

 $\sum K$  – балансовая стоимость основных производственных фондов.

Итоговые эксплуатационные расходы равны:

$$
P_M = 371952 + 339948 + 1517625 = 1588815
$$

Расчет фонда оплаты труда

Первоначальная численность сотрудников для организации деятельности по проектированию и эксплуатированию сети представлена в таблице 5.2.

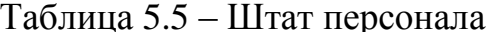

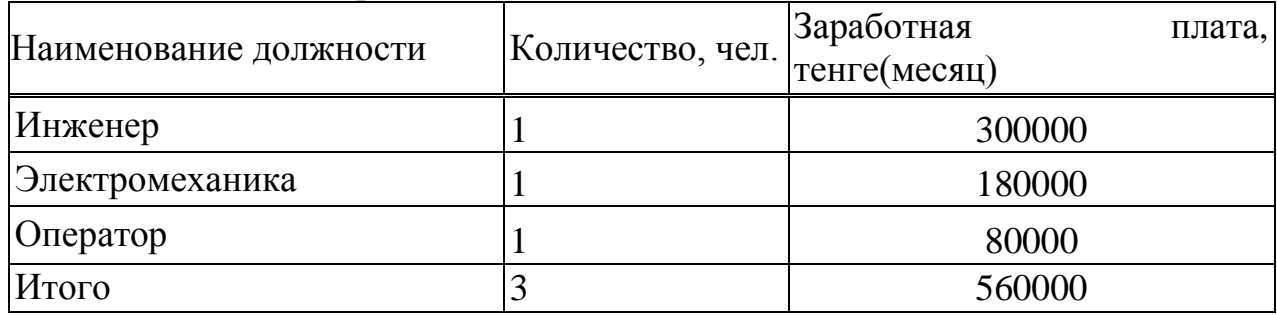

Фонд оплаты труда определяется по формуле (4.14):

$$
\Phi \text{OT=3}_{\text{och}} + 3_{\text{AOD}} \tag{4.14}
$$

где  $3_{\text{och}}$  – основное заработная плата;

 $3_{\text{non}}$  – дополнительная заработная плата.

Согласно заработной плате сотрудников приведенной в таблице 4.2, основная заработная плата за год составит:

 $3<sub>OCH</sub>$  = 560000⋅12=6720000 тенге

Дополнительная заработная плата (работа в праздничные дни, сверхурочные и премии) составляет 20% от основной заработной платы и рассчитывается по формуле (4.15):

$$
3_{\text{non}} = 6720000 \cdot 0,2 = 1344000 \text{ return} \tag{4.15}
$$

Тогда ФОТ составит:

$$
\Phi \text{OT} = 6720000 + 1344000 = 8064000 \text{ metre.}
$$

При расчете фонда заработной платы, нужно учитывать, социальный

налог в размере 11% от общего фонда оплаты труда после отчисления в пенсионный фонд:

$$
\boldsymbol{C}_{_{H}}=0{,}11{\cdot}( \boldsymbol{\Phi}\boldsymbol{O}\boldsymbol{T}\boldsymbol{\cdot}\boldsymbol{0},\boldsymbol{1}\boldsymbol{\Phi}\boldsymbol{O}\boldsymbol{T})
$$

Тогда с вычетом пенсионного фонда, который составляет 10% от ФОТ, социальный налог составит:

 $C_n = 0.11(8064000-0.18064000) = 798336$ , тенге

Итоговые отчисления в фонд оплаты труда равны:

Э<sub>фот</sub>=8064000+798336=8862336 ,тенге  $\Theta_{\text{corr}} = 8064000 + 798336 = 886233$ , тенге

Расчет накладных расходов

Накладные расходы по формуле (5.17) составляют:

$$
\theta_{\text{HP}}\!\!=\!\!0.75\!\cdot\!\theta_{\text{opt}}\!\!=\!\!0.75\!\cdot\!8862336\!\!=\!\!6646752
$$

Расчёт расходов на выплаты по кредиту определяется по формуле (5.18):

$$
K = 6070500 + 6070500 \cdot 0,12 = 1942560 \text{ return}
$$
\n
$$
5 \tag{5.18}
$$

Рассчитаем эксплуатационные расходы по формуле (4.5):

$$
\mathcal{F}_P = 1588815 + 8862336 + 6646752 = 17097903
$$
, **TEHTE** (5.17)

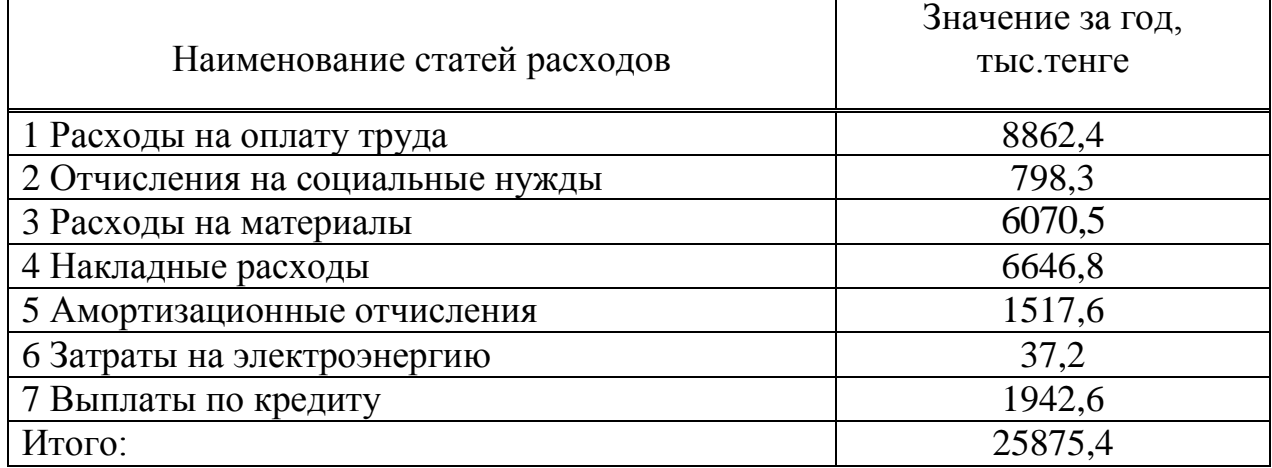

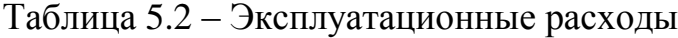

 Тарифные планы на услуги, предоставляемые компанией (в т.ч. телефония, электронная почта) представлены в таблице 5.3. [8]

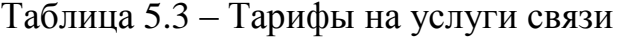

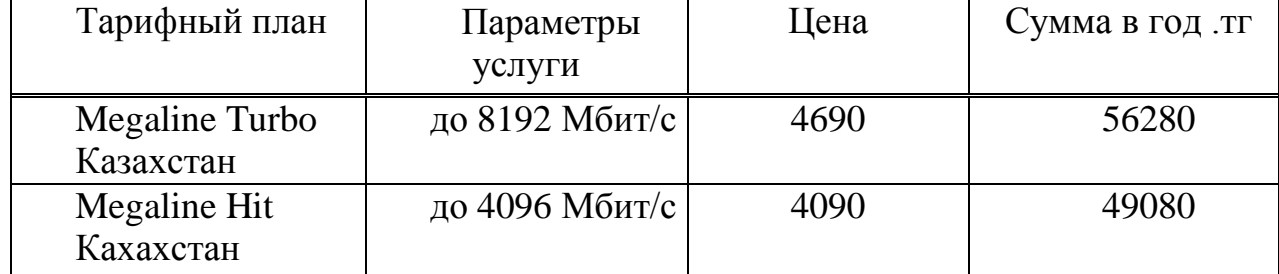

Доходы от каждой категории клиентов вычисляются по формуле (5.19):

$$
\mu' = \mu_{\text{net}} + \mu_{\text{ten}} + \mu_{\text{an.}ap.}(4.19)
$$

где Д<sub>net</sub>- доходы от подключения к Интернет, в зависимости от тарифного плана;

 $\mu_{\text{ren}}$  – доходы, включающие абонентскую плату за телефон и его подключение;

Дэл.адр. – доходы от пользования электронными адресами.

Для того, чтобы найти доходы, получаемые в год от всех категорий пользователей услуг, воспользуемся формулой (4.20):

$$
\mathbf{\mu}_0 = \mathbf{\mu}_{\mathsf{io}} + \mathbf{\mu}_{\Phi} \tag{5.20}
$$

где Д<sub>ю</sub> – доходы от юридических лиц;

Д<sub>ф</sub> – доходы от физических лиц.

Как уже было сказано, 5 % из всех абонентов являются юридическими лицами с самыми высокими потребностями на качество и объемы информации. Будут подключены к тарифному плану «Megaline Turbo Казахстан»:

$$
\mu_{\text{IO}} = 35.56280 = 1969800 \quad \text{rentre}
$$

Далее следуют организации среднего класса, их количество равно 95 % (620). Они пользуются тарифным планом Пакет до 4096 Мбит/с. Доход от такого рода клиентов:

$$
\text{µ}_\Phi = 620.49080 = 30429600 \text{ remre}
$$

Таким образом, общий годовой доход, получаемый от всех категорий пользователей, составит:

 $\mu_0$  = 1969800+ 30429600=32399400 тенге

Тогда прибыль без учета налогов будет рассчитана по формуле (5.21):

$$
\Pi = \mu_0 - \mu_0
$$
\n
$$
\Pi = 32399400 - 25875400 = 6524000 \text{ metre}
$$
\n(5.21)

 Налог на прибыль для юридических лиц составляет 20%, тогда чистая прибыль определяется по формуле (4.22):

$$
4\Pi = \Pi - \Pi \cdot 0, 2 = \Pi \cdot 0, 8,
$$
  
\n
$$
4\Pi = 6524000 \cdot 0, 8 = 5219200
$$
 (5.22)

Расчет экономической эффективности проекта

Для расчета срока окупаемости необходимо знать величину абсолютной экономической эффективности.

Абсолютная экономическая эффективность определяется как отношение чистого дохода (ЧП) к стоимости капитальных вложений по формуле (4.22):

$$
E=4\pi/K,
$$
\n
$$
E = 5219200/6070500=0.8
$$
\n(5.22)

Расчетный срок окупаемости определяется как величина, обратная экономической эффективности:

$$
T=1/E,
$$
  
T=1/0.8=1.2=1 roq 2 mecsuq (5.23)

Таким образом, срок окупаемости проекта составляет 1 год и 2 месяца.

Небольшой срок окупаемости обусловлен относительно небольшими затратами на построение сети и ее эксплуатацию и большой доходностью от ее использования. Тарифы на услуги связи взяты с учетом конкурентоспособности относительно других операторов связи. Расчет абсолютной величины чистого дохода с учетом дисконтирования.

Так же определим капитальные вложения методом расчета абсолютной величины чистого дохода NPV. Коэффициент PV – это коэффициент дисконтирования или норматив приведения, при установлении которого следует учитывать инфляционное изменение покупательной способности денег в течение рассматриваемого периода времени, необходимость обеспечения

минимального гарантированного уровня доходности и риск инвестора.

Общая накопительная величина дисконтированных доходов рассчитывается по формуле (4.24):

$$
PV = \frac{q\mu}{(1+r)^n}
$$

где r – ставка дисконты; n – год.

$$
1 \text{ roqPV} = \frac{4\pi}{(1+0.15)^1} = \frac{5219200}{(1+0.15)^1} = 4538434,78
$$

$$
2 \text{ roqPV} = \frac{4\mu}{(1 + 0.15)^2} = \frac{5219200}{(1 + 0.15)^2} = 3946465,0
$$

Тогда чистая приведенная стоимость проекта будет рассчитываться по формуле (4.25):

где NPV – чистая приведенная стоимость, тенге;

PV<sub>t</sub>- текущая стоимость доходов, тенге;

E – ставка дисконтирования;

К – капиталовложения, тенге.

$$
NPV = (4538434,78 + 3946465,03) - 6070500 = 2414399.81
$$

NPVбольше нуля следовательно в течение своей экономической жизни проект возместит первоначальные затраты и обеспечит получение прибыли.

Определим индекс рентабельности проекта - отношение суммарного дисконтированного дохода к суммарным дисконтированным затратам, вычисляется по формуле (4.26):

$$
PI = \sum_{t=1}^{n} PV/K, \tag{4.6}
$$

$$
PI = (4538434,78 + 3946465,03)/6070500 = 1.4
$$

Индекс рентабельности больше 1, значит, проект стоит принять. Определим дисконтированный период окупаемости DPP по формуле (5.27):

$$
DPP_{=t+}K_{_{B,n}}=(\Pi_{_1}+\Pi_{_2}+\ldots+\Pi_{_{n-1}})(5.27)
$$

где t - год, за который капитальные вложения окупятся;

К<sub>вл</sub>- капитальные вложения;

П - прибыль по годам.

В нашем случае, вместо значений прибыли возьмем значение чистой прибыли с учетом дисконтирования. Учитывая, что по результатам вычисления без учета дисконтирования, проект окупится за 1,2 года, возьмем t=1:

# DPP=1+  $\frac{6070500 - 4538434}{2}$  =1,38года = 1,4 года 3946465,

то есть, с учетом дисконтирования, срок окупаемости увеличится на 2 месяца. 5.4 - Показателей экономического эффекта Таблица системы передачи данных

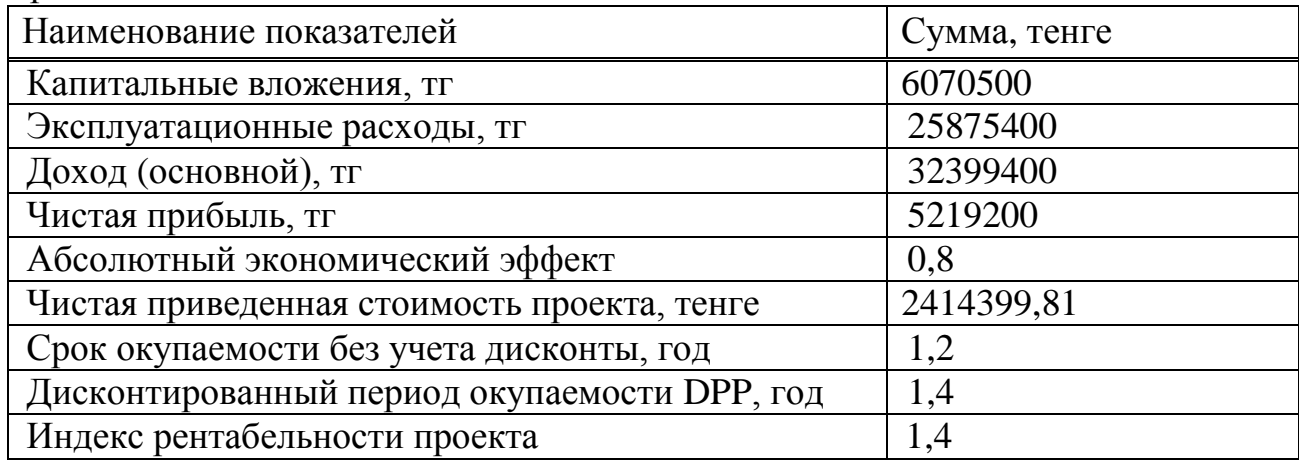

# 5.6 Выволы

Проведенный анализ экономического и социального эффекта от внедрения данного проекта показывает, что его применение достаточно эффективно. При использовании данного проекта экономический эффект достигается за счет низких тарифов междугородних и международных звонков, использования уже существующей IP сети и коммутационного оборудования.

Внедрение системы телефонной связи на базе технологии пакетной коммутации позволит:

- сократить расходы на связь;
- увеличить количество входящих линий за счет многоканального IPномера и, тем самым снизить нагрузку на СТОП, повысить качество связи и упростить возможность дозвона в департамент
- звонить в территориально-распределенные организации по прямым внутренним номерам, следовательно, снизить время набора вызова и ожидания ответа
- создание общей базы данных, хранящей полную информацию об абоненте, такую как: номер телефона, адрес электронной почты,

номер ICQ и других личных данных;

– повысить производительность работы организации, за счет использования программных софтофонов.

Предприятие внесет капитальные вложения равные 6070500 тенге, понесет эксплуатационные затраты в размере 25875400 тенге и чистая прибыль от реализации услуг составит 5219200. Конечно, важно отметить, что срок окупаемости должен находиться в пределах 5-7 лет, срок окупаемости данного проекта входит в этот предел и составляет 1 год 2 месяцев, а с учетом дисконтирования – 1 год 2 месяцев
## **Заключение**

В дипломном проекте приведено проектирование сети доступа на основе IP платформы в городе Костанай.

Выбор технологии IP обусловлен удешевлением междугородних и международных разговоров. Кроме того, стоит учитывать, что будущее явно за технологиями пакетной передачи данных, соответственно, уже сейчас лучше перестраиваться на IP-связь и сводить к минимуму аренду локальных телефонных линий. Кроме того, современная IP-телефония предоставляет гораздо более качественную связь, чем ранее.

Сейчас качество услуг становится лучше день ото дня. Постоянно улучшаются телефонные серверы, разрабатываются новые алгоритмы уменьшения задержки и подавления эха. Развиваются корпоративные сети, соответственно, увеличивается ширина канала и возможности его регулирования. И, наконец, развивается сам Интернет как таковой.

Наиболее серьезное преимущество технологии заключается в самой связи с Интернетом, что подразумевает возможность передачи не только голосовых данных и факсимильных сообщение, но и доступ ко всем остальным ресурсам, не говоря уже о существенной экономии на локальных телефонных линиях и междугородних переговорах.

Было представлено обоснование по выбору технологии для проектирования сети, а так же произведен расчет основных параметров сети таких как нагрузка на мультисервисный узел от абонентов различных групп пользователей. Осуществлен выбор оборудования, решены вопросы охраны труда и безопасности жизнедеятельности. Рассчитан бизнес план, который показывает эффективность внедрения данного проекта в городе Костанай со сроком окупаемости 1 год 2 месяцев, а с учетом дисконтирования – 1 год 4 месяца

## **Список использованной литературы**

- 1 Гольдштейн Б.С., Пинчук А.В., Суховицкий А.Л. IP-Телефония. М.: Радио и связь, 2001. – 336с.
- 2 https:/[/ru.wikipedia.org/wiki/Костанай](http://text.ru/rd/aHR0cHM6Ly9ydS53aWtpcGVkaWEub3JnL3dpa2kv0JrQvtGB0YLQsNC90LDQuQ%3D%3D)
- 3 Руководящий документ отрасли: «Применение транспортных технологий связи, Использующих в качестве стреды передачи оптическое волокно». РД45.195-2001
- 4 Транспортные сети и системы электросвязи. Системы мультиплексирования: Учебник для студентов по специальности «Телекоммуникации». / Под ред. В.К. Стеклова. – К., 2003. -352 с.
- 5 Гольдштейн Б.С., Зарубин А.А., Саморезов В.В. Протокол SIP. Справочник по телекоммуникационным протоколам, Санкт-Петербург: БХВ, 2005.
- 6 Олифер В.Г., Олифер Н.А. Компьютерные сети: Принципы протоколы технологии. 3-е издание. СПб:Пирер, 2006. – 367 с с.
- 7 Сведения о городе Костанай https://www.kostanay.kostanay.gov.kz
- 8 [http://www.cisco.com](http://www.cisco.com/)
- 9 Дюсебаев М.К. Безопасность жизнедеятельности. Методические указания к выполнению раздела в дипломных проектах для студентов всех форм обучения. – Алматы: АИЭС, 2003 г. – 27 с.
- 10 Базылов К.Б, Алибаева С.А, Бабич А.А. Методические указания для выполнения экономической части выпускной работы. - Алматы, 2009 г.
- 11 Абдимуратов Ж.С., Мананбаева С.Е. Безопасность жизнедеятельности. Методические указания к выполнению раздела «Расчет производственного освещения» в выпускных работах для всех специальностей. – Алматы: АИЭС, 2009 г. – 20 с.
- 12 Баклашов Н.И., Китаева Н. Ж., Терехов Б. Д Охрана труда на предприятиях связи и охрана окружающей среды. – Радио и связь, 1985 г.
- 13 Аманжолова К. Б., Алибаева С. А. Экономика предприятий телекоммуникаций: Учебное пособие. - Алматы: АИЭС,  $2010 - 70.c.$
- 14 ГОСТ 12.0.3-74 ССБТ
- 15 СНиП 11-33-75СНИП РК 2.02-05-2009
- 16 ГОСТ 8734-75, ГОСТ 12,4.009-83
- 17 Вакансии специалистов [http://www.zakon.kz/4739813-srednjaja](http://www.zakon.kz/4739813-srednjaja-zarabotnaja-plata-v-rk-za-ii.html)[zarabotnaja-plata-v-rk-za-ii.html](http://www.zakon.kz/4739813-srednjaja-zarabotnaja-plata-v-rk-za-ii.html)
- 18 Тарифы на электроэнергию<http://www.kt.kz/>
- 19 [www.wikipedia.ru](http://www.wikipedia.ru/)

## Приложение А

## Расчет параметров сети IP с помощью программы MathCad

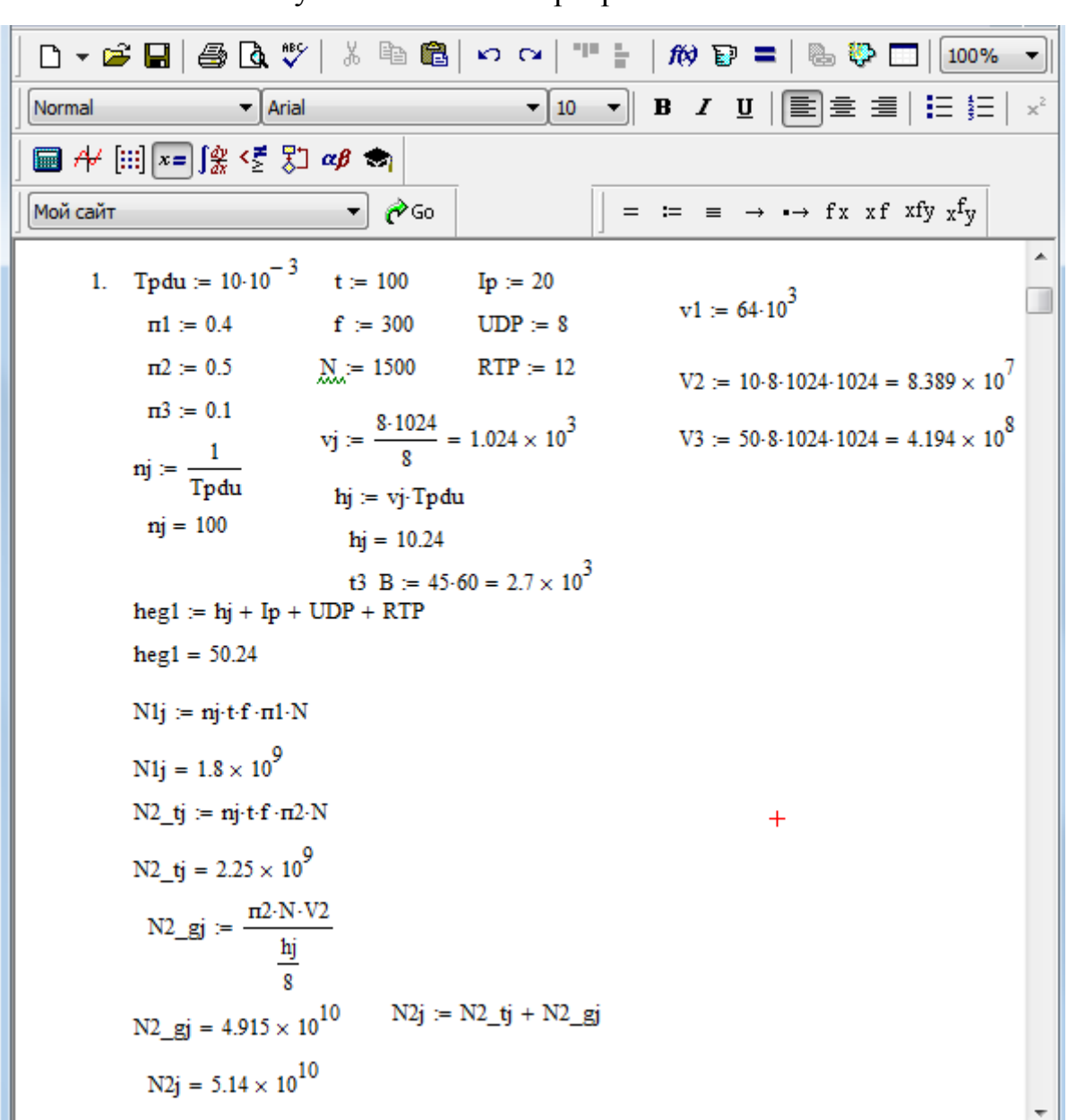

Рисунок А.1 - Окно программы MathCad

Продолжение приложения А

| $\mathbf{x}$<br>o<br>0<br>M Mathcad - [IPtel]                                                                                                    |
|----------------------------------------------------------------------------------------------------|
| р <mark>у) Файл Правка <u>В</u>ид Добавить Ф<u>о</u>рмат <u>И</u>нструменты <u>С</u>имволика О<u>к</u>но Сп<u>р</u>авка</mark><br>$E \times$                                                          |
| D ▼ 2 日   4 B Q \   ↓   ↓ B B   ∞ ∞   ™ H   炒 ? =  <br><b>BBD</b><br>100%                                                                                                    |
| $\mathbf{v}$ [10 $\mathbf{v}$ ] B $I$ U $ \mathbf{\equiv}\mathbf{\equiv}\mathbf{\equiv} $ $ \mathbf{\equiv} $ $\mathbf{\succ} $ $\mathbf{x}$ <sup>2</sup><br>Normal<br>$\overline{\phantom{a}}$ Arial |
| ■⊬  :::  x=  衆ぼ別 аβ ★                                                                                                    |
| $=$ $\equiv$ $\Rightarrow$ $\rightarrow$ fx xf xfy $x$ fy<br>▼ ∂‱<br>Мой сайт                                                                                                    |
| N3 $tj := nj \cdot t \cdot f \cdot \pi 3 \cdot N$                                                                                                    |
| $N3_{\text{I}} = 4.5 \times 10^8$                                                                                                    |
| N3_tj = 4.5 × 10 <sup>°</sup> N3_gj := $\frac{\text{m3-N-V3}}{\text{m}}$ = 4.915 × 10 <sup>10</sup><br>N3_gj = 4.915 × 10 <sup>10</sup>                                                               |
|                                                                                                    |
| $n3j = \frac{v1}{hi}$                                                                                                    |
| $n3j = 6.25 \times 10^3$                                                                                                    |
| $N3j$ Bj := $\pi 3 \cdot N \cdot 2700 \cdot 40$                                                                                                    |
| N <sub>3</sub> j B <sub>j</sub> = $1.62 \times 10^{7}$<br>$^{+}$                                                                                                    |
|                                                                                                    |
| N3j := N3_tj + N3_gj + N3j_Bj = $4.962 \times 10^{10}$                                                                                                    |
| Njej := N1j + N2j + N3j = $1.028 \times 10^{11}$                                                                                                    |
| Nej := N· $(nj \cdot t \cdot f)$ + $\frac{(n2 \cdot V2 + n3 \cdot V3)}{\frac{hij}{n}}$ + $(n3 \cdot N \cdot n3j \cdot t3 \cdot B)$<br>11<br>$Nej = 1.053 \times 10^{5}$                               |
| Ne_cekj := $\frac{\text{Nej}}{3600}$                                                                                                    |
| Ne_cerg = $2.926 \times 10^7$                                                                                                    |

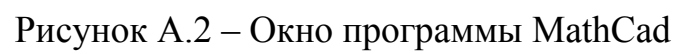